Date:-14-05-2018

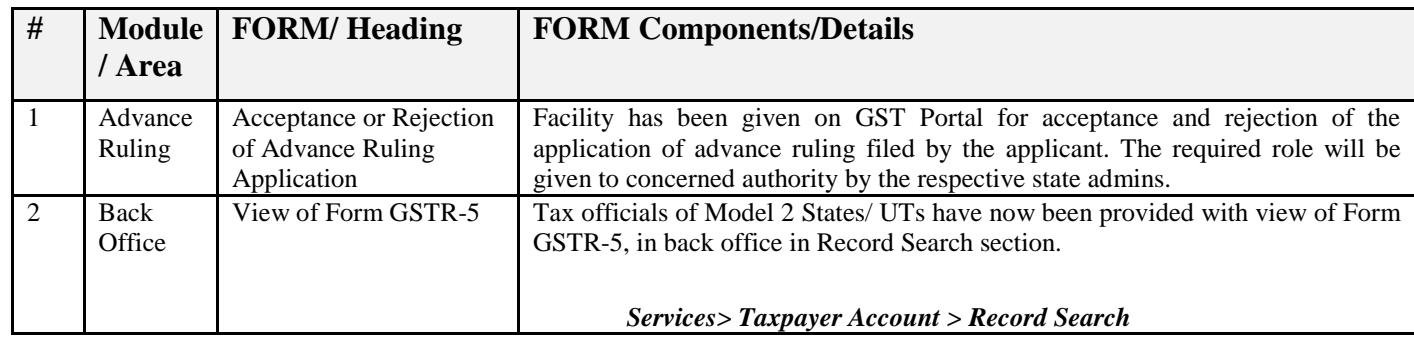

# Date:-14-05-2018

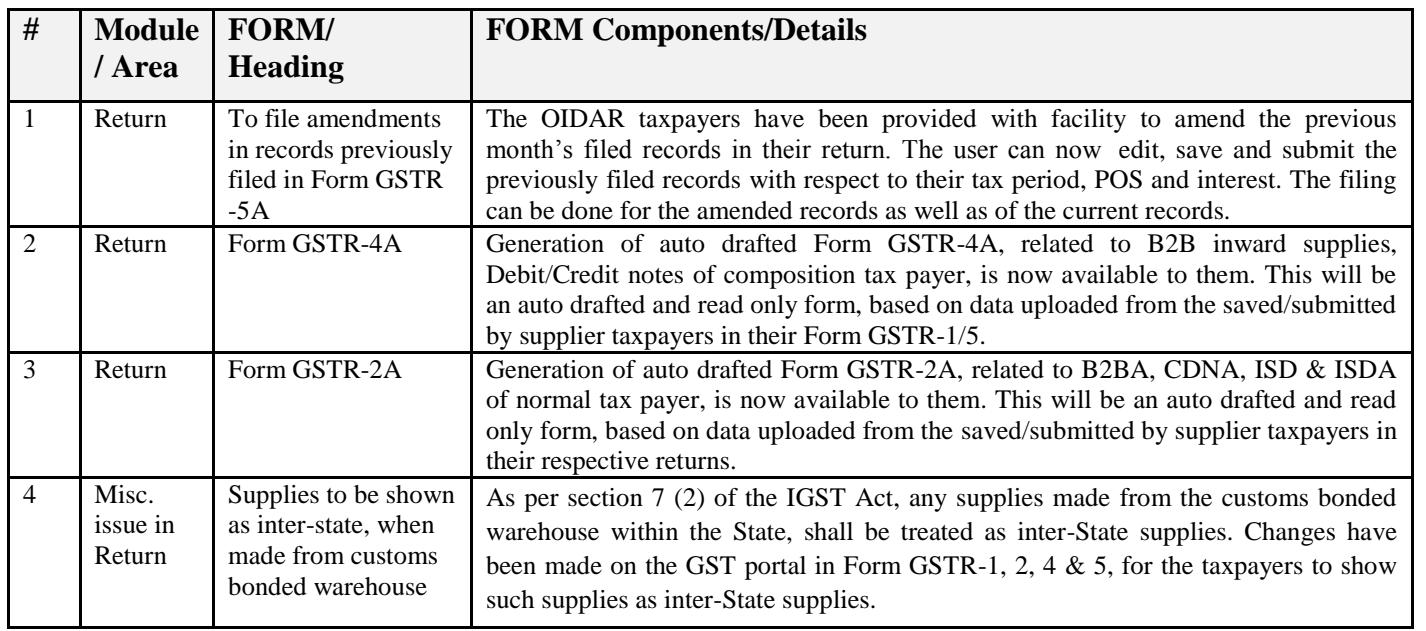

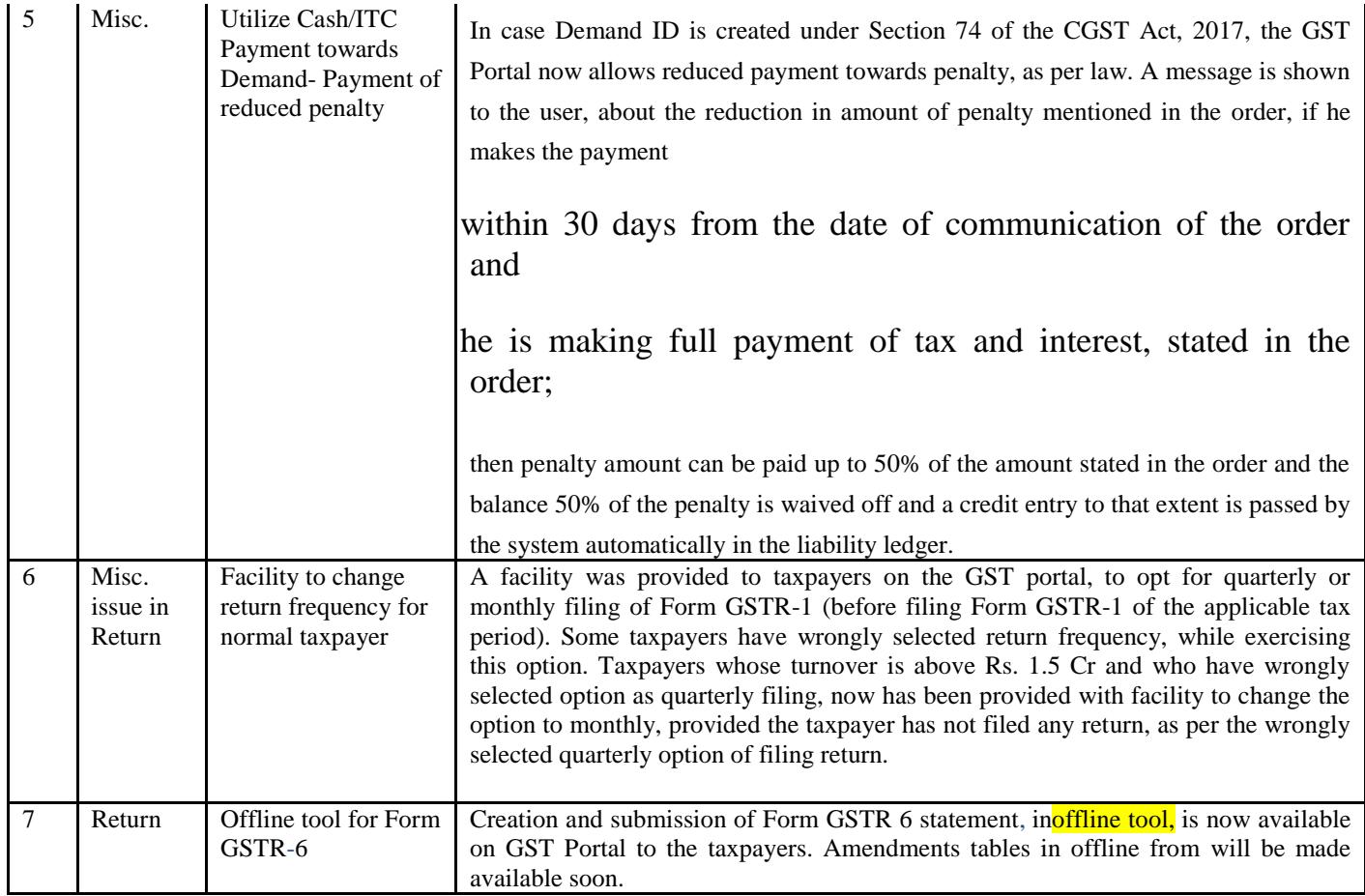

# Date:-27-04-2018

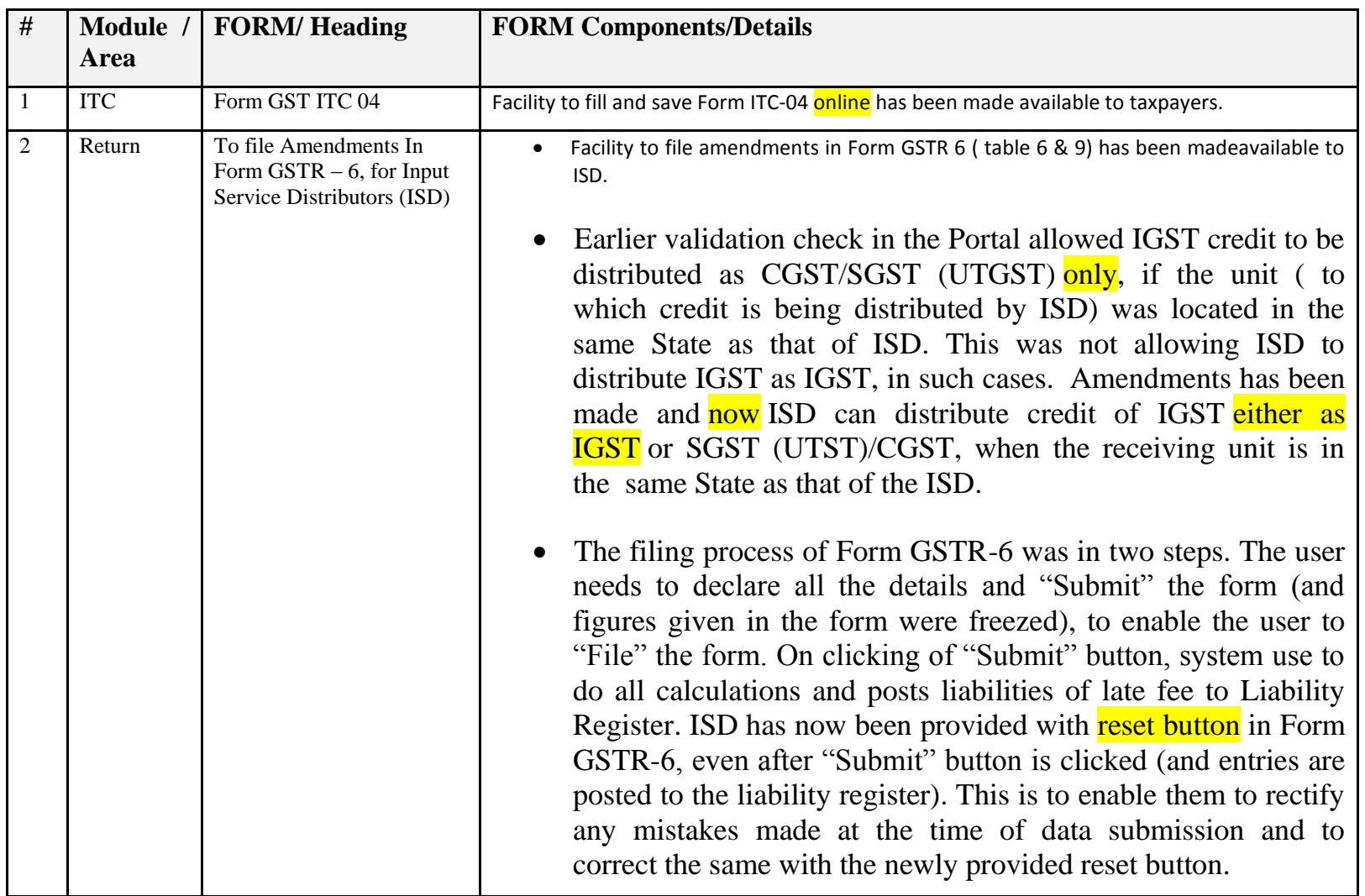

Date:-19-04-2018

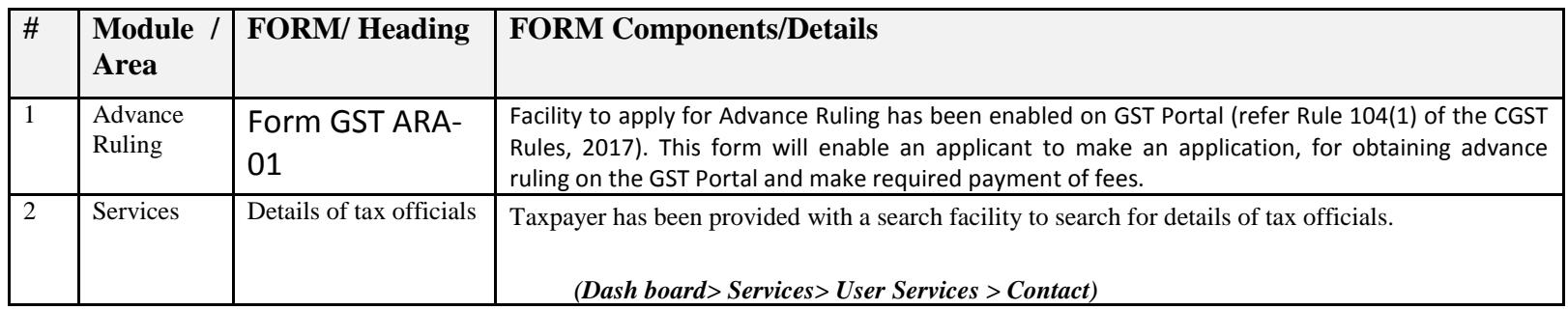

Date:-16-04-2018

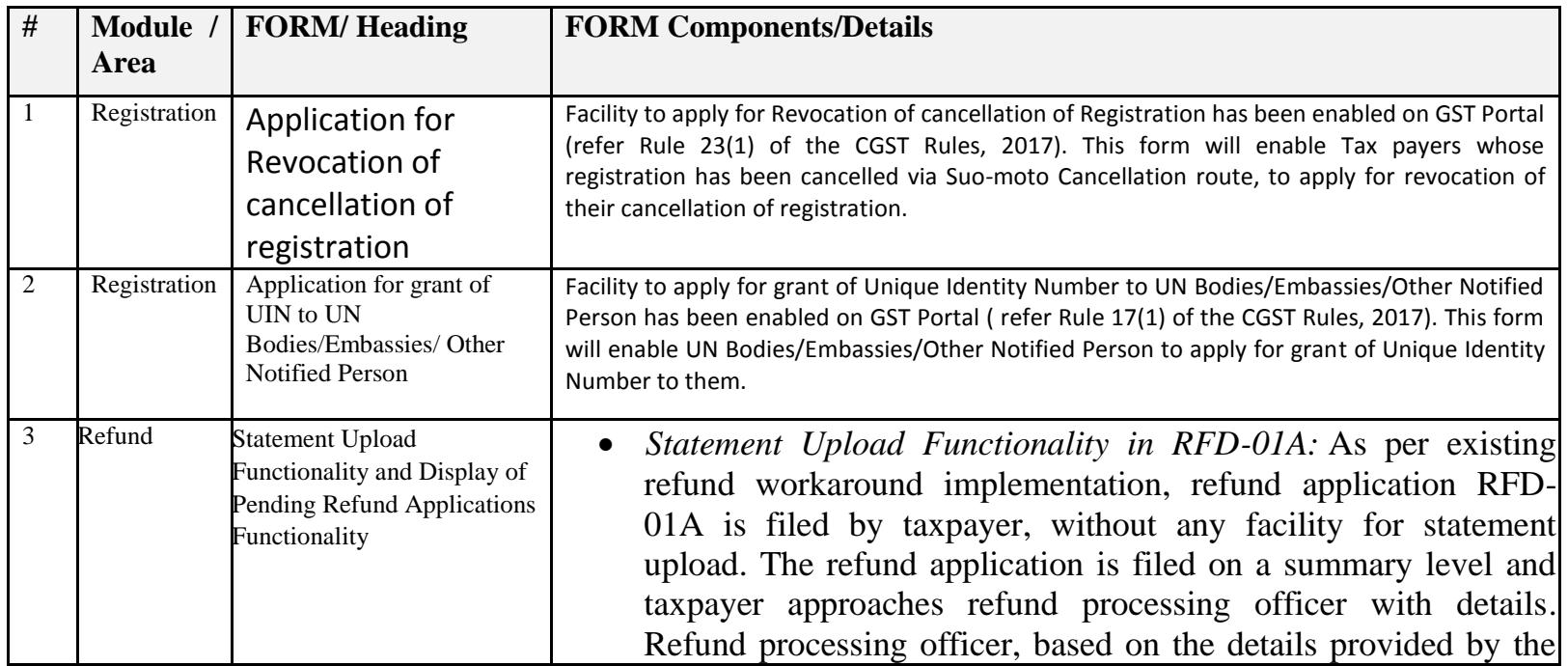

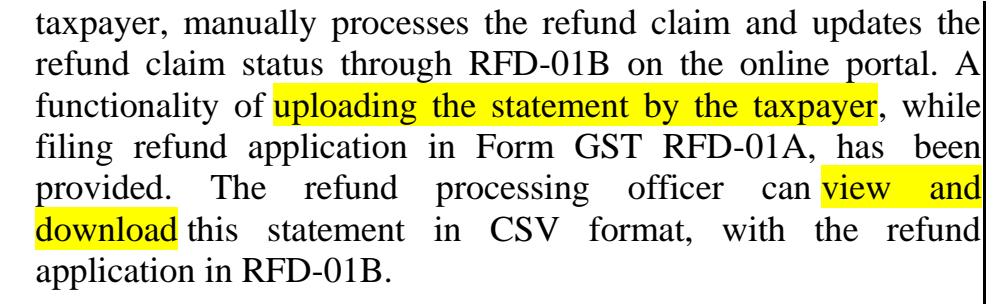

 *Display of Pending Refund Applications Functionality at BO RFD-01B Workaround* : As per existing refund processing workaround implementation, the refund processing officer is not able to view all the refund applications assigned to it and can only view any application based on the ARN/GSTIN search functionality. If refund application belongs to tax officer's jurisdiction, then the refund application can be processed by the tax officer. If the GSTIN doesn't belong to the tax payer's jurisdiction, then the same would not be available to tax officer for processing. The functionality of displaying pending refund applications in Back Office workaround (RFD-01B) has been changed so that tax officer will now be able to view all the refund applications assigned to its jurisdiction on the dash board. From the list, the refund applications can be searched based on ARN or GSTIN for processing.

4 Refund Changing the computation method of allowable refund of *inverted duty structure*, the taxpayer is declaring its turnover of inverted rated supplies of goods, unutilized ITC in case of inverted duty Structure In the existing workaround of refund application for refund related to unutilized ITC in case of adjusted turnover, tax payable on inverted rated supply of goods head wise and net ITC head wise. Based on the prescribed formula the maximum refund amount is computed. The net ITC availed in the tax period is getting auto-populated head wise including transition ITC claimed in that period through TRAN 1/2 and the specified formula for maximum refund is being applied head wise which is resulting in erroneous computation of maximum refund amount.

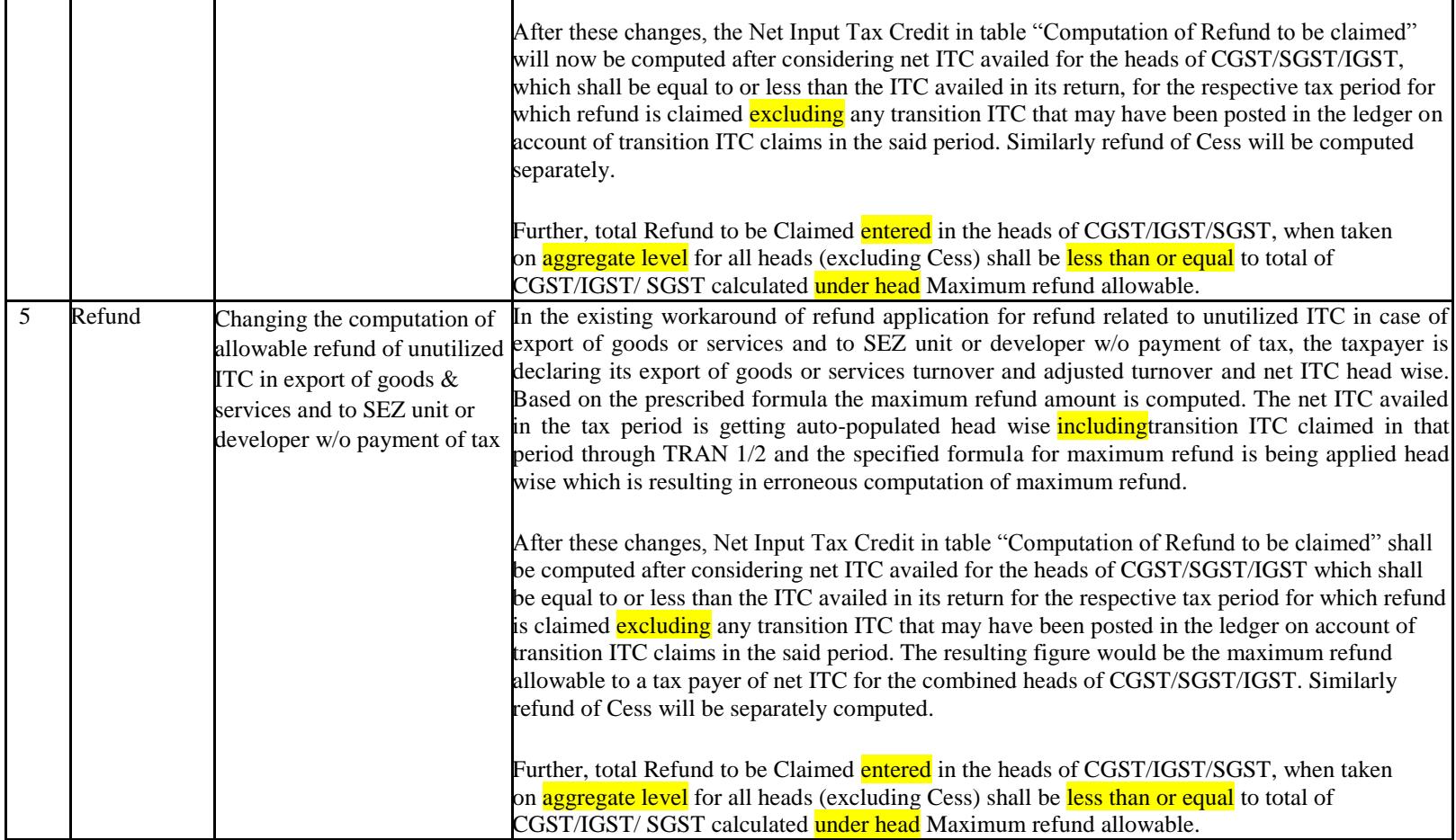

Date:-11-04-2018

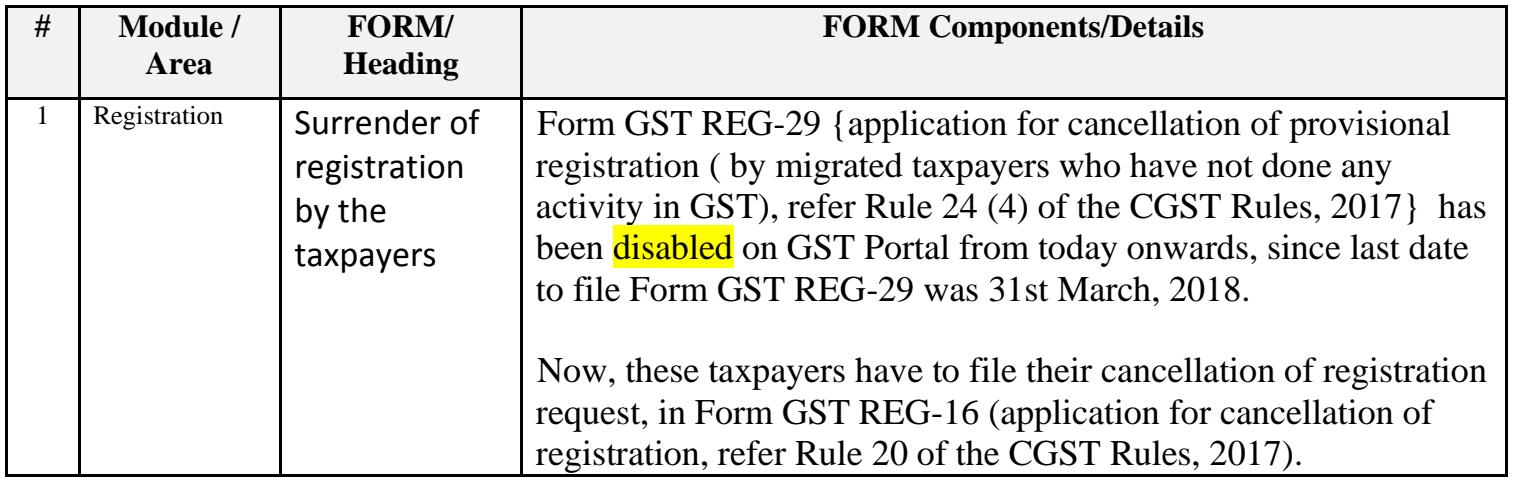

Date:-06-04-2018

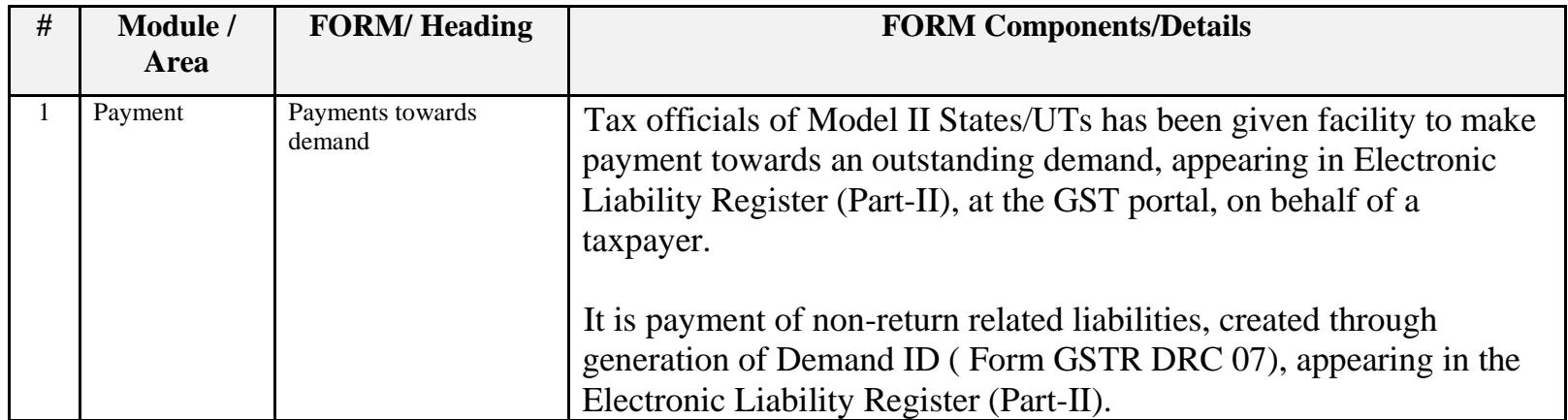

# Date:-31-03-2018

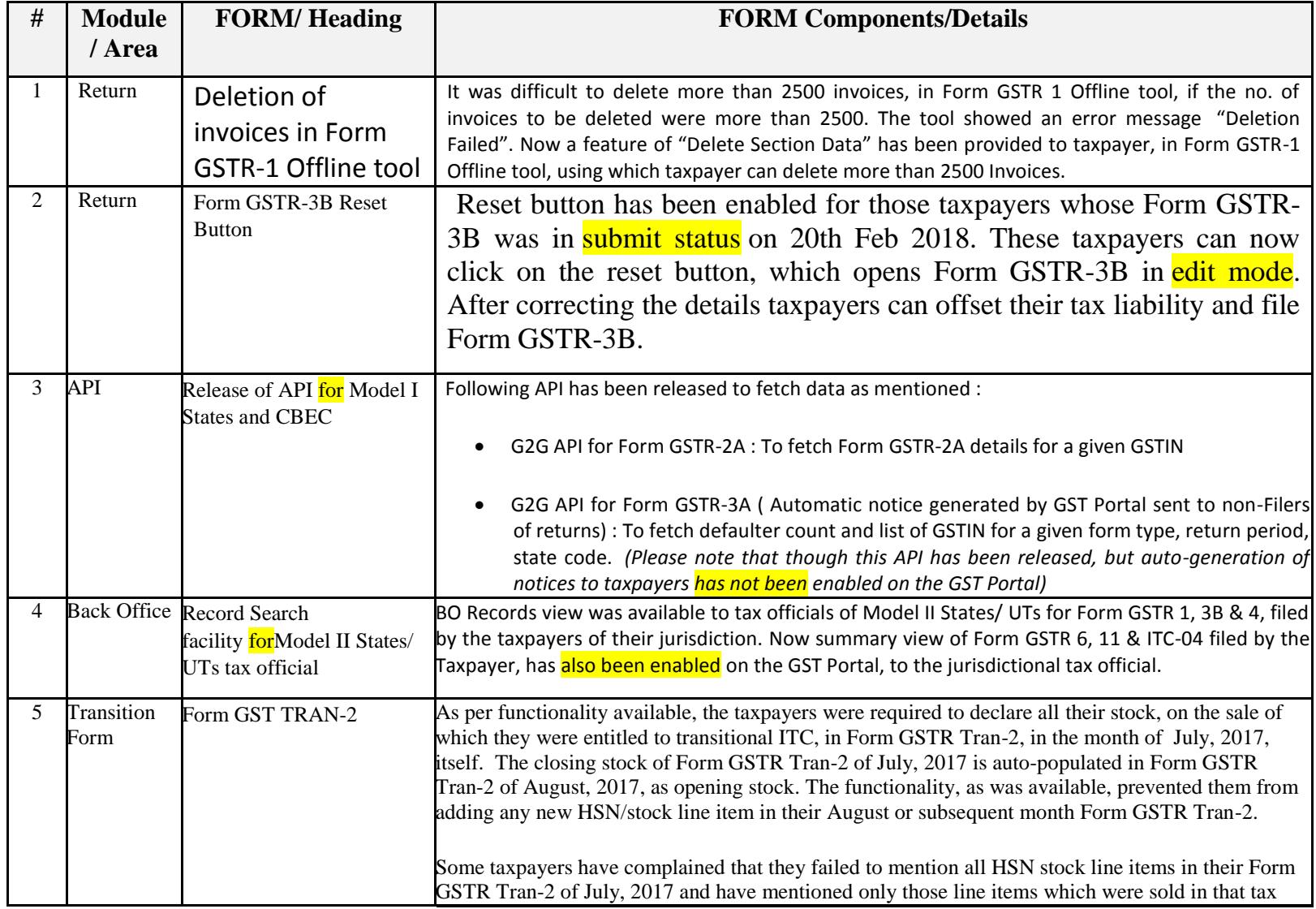

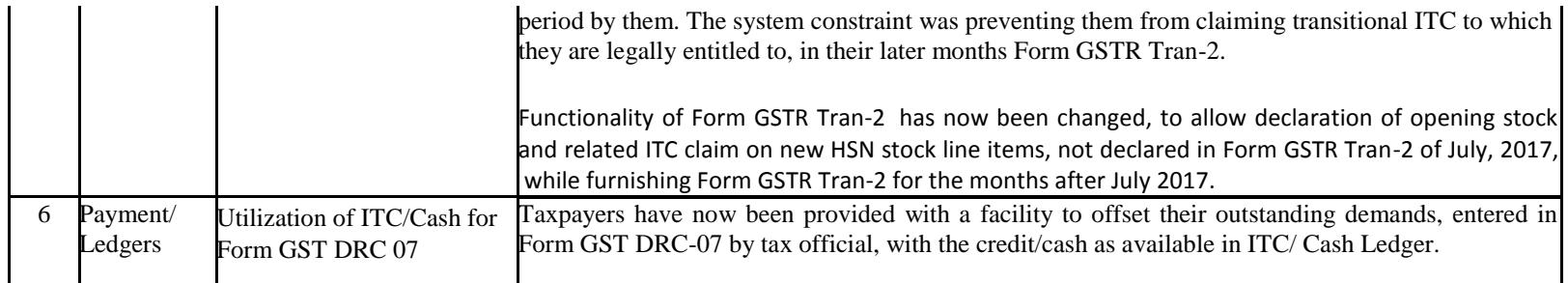

#### Date:-28-03-2018

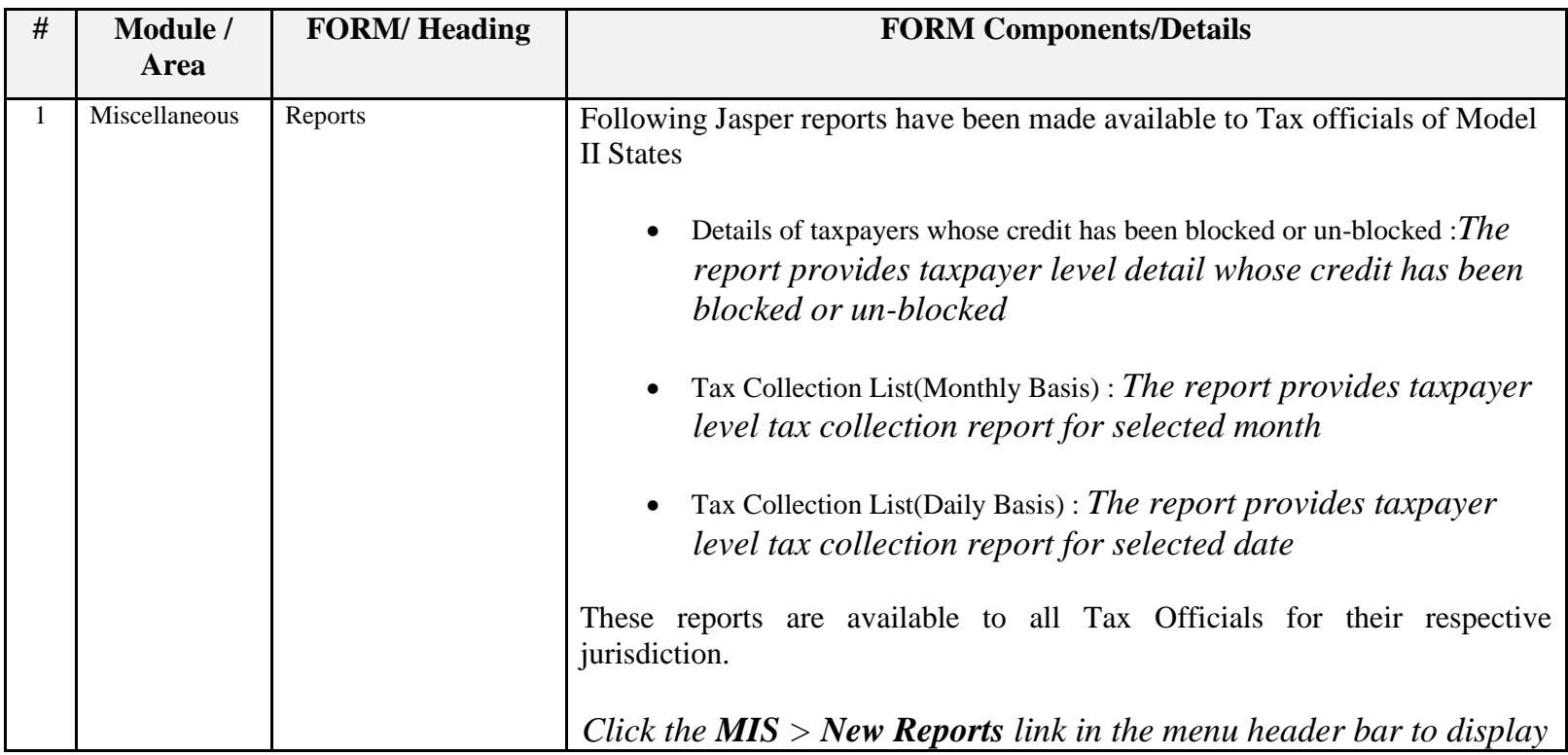

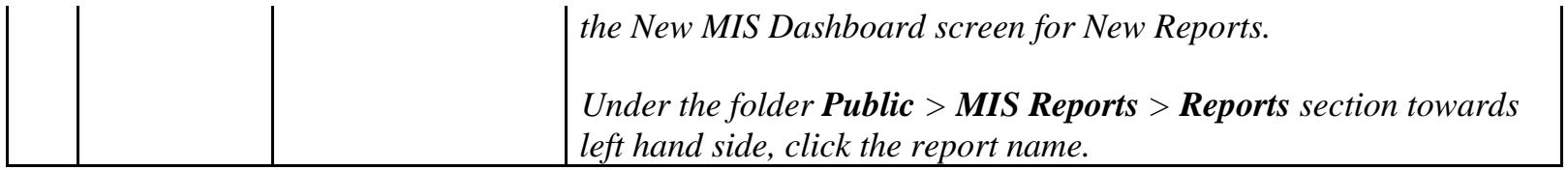

Date:-14-03-2018

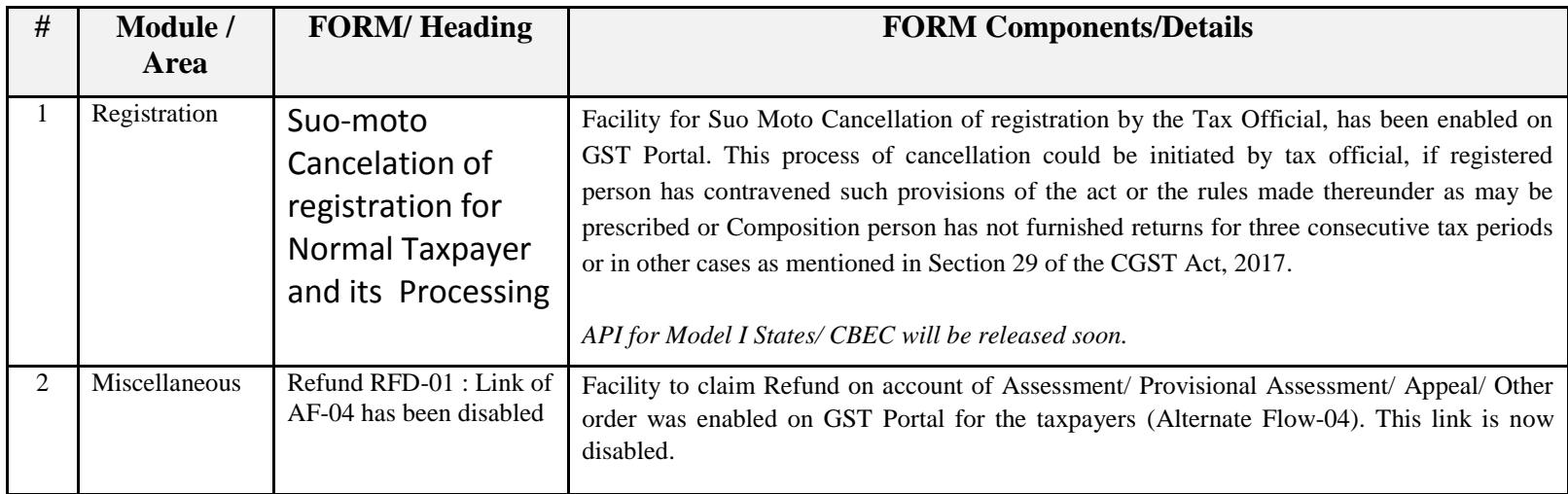

### Date:-10-03-2018

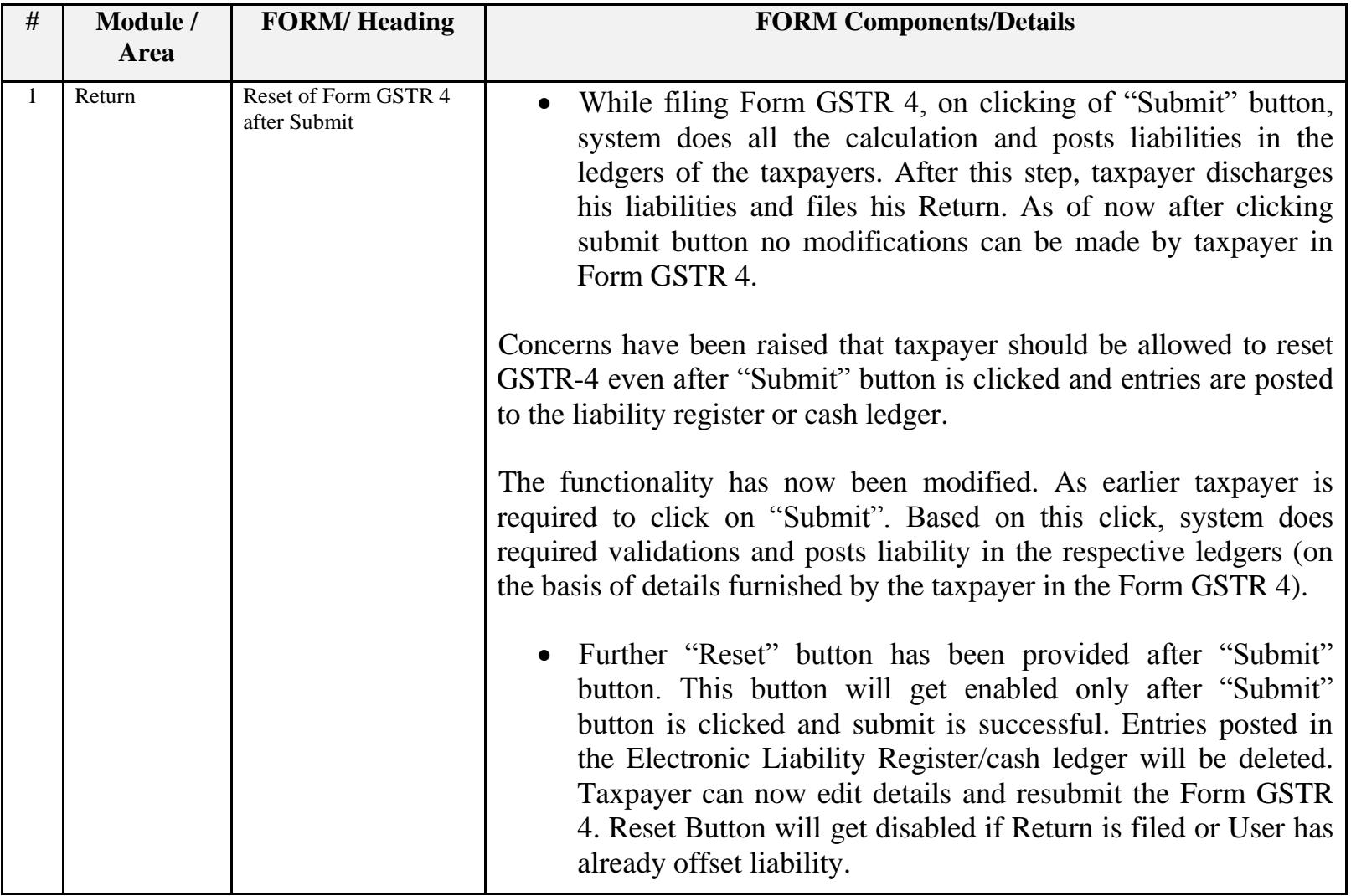

# Date:-07-03-2018

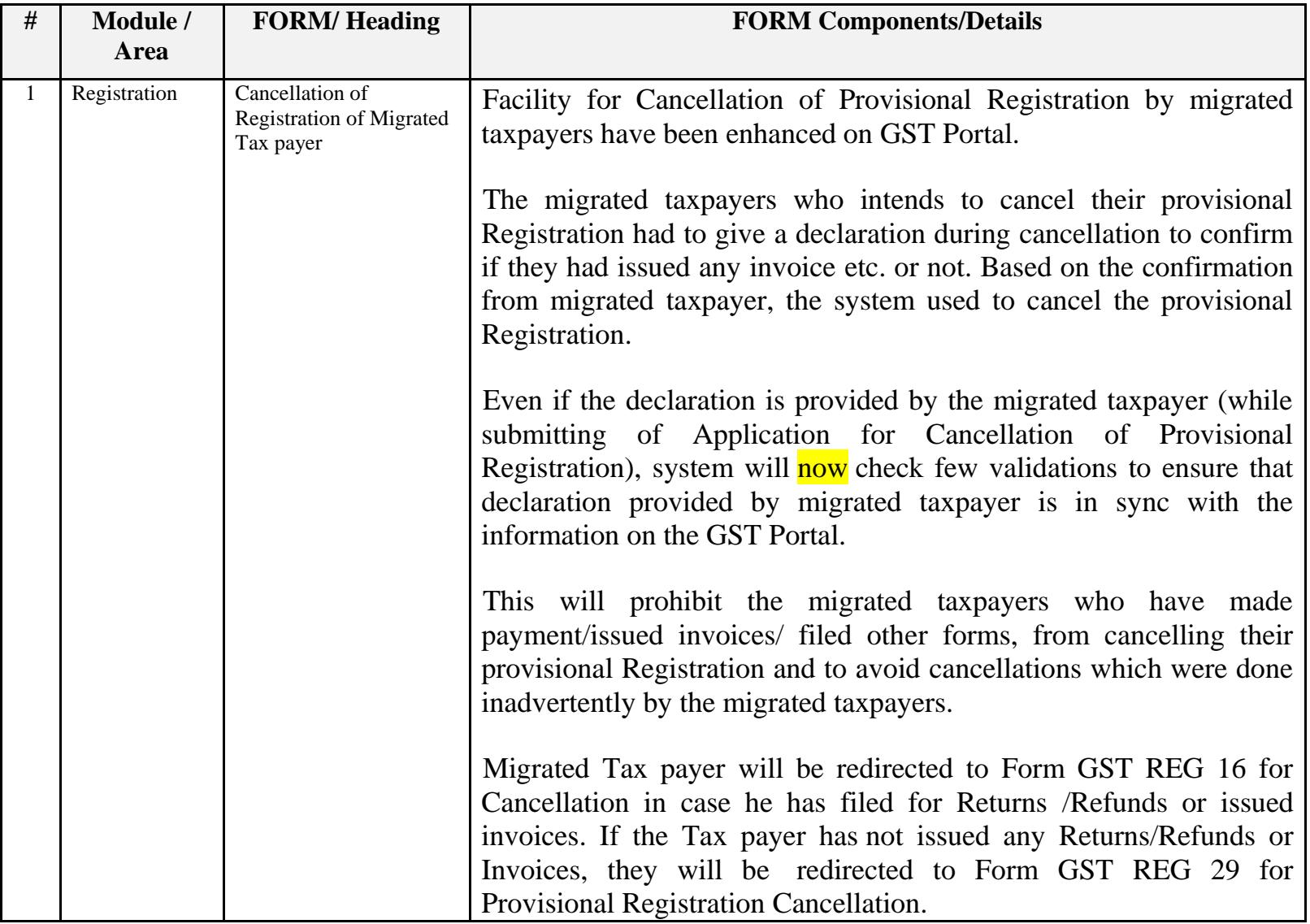

#### Date:-05-03-2018

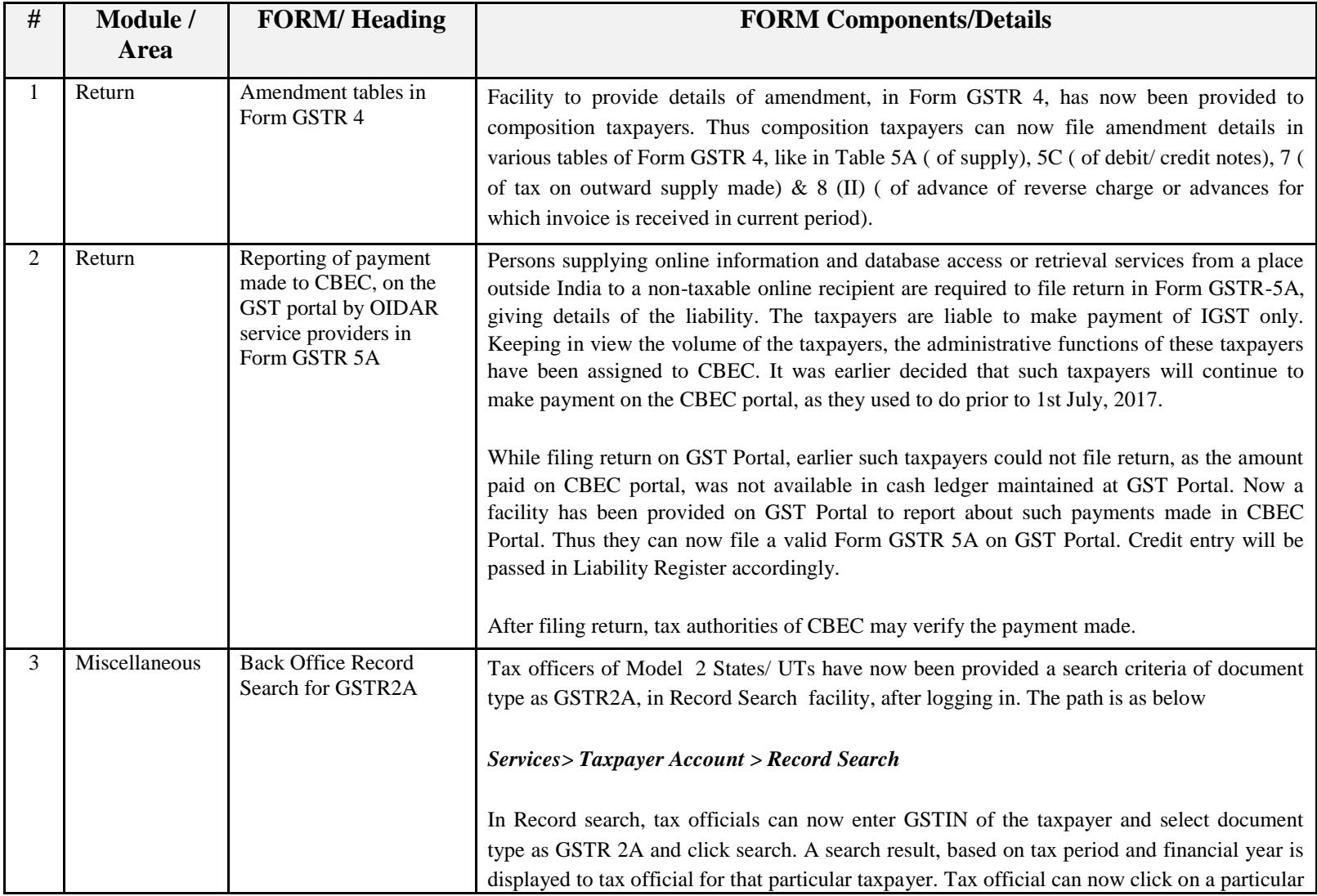

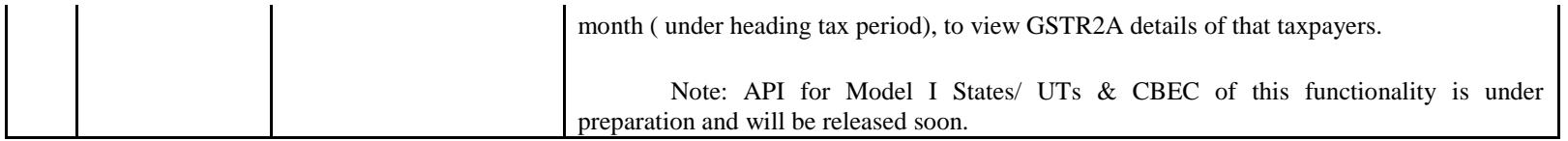

#### Date:-24-02-2018

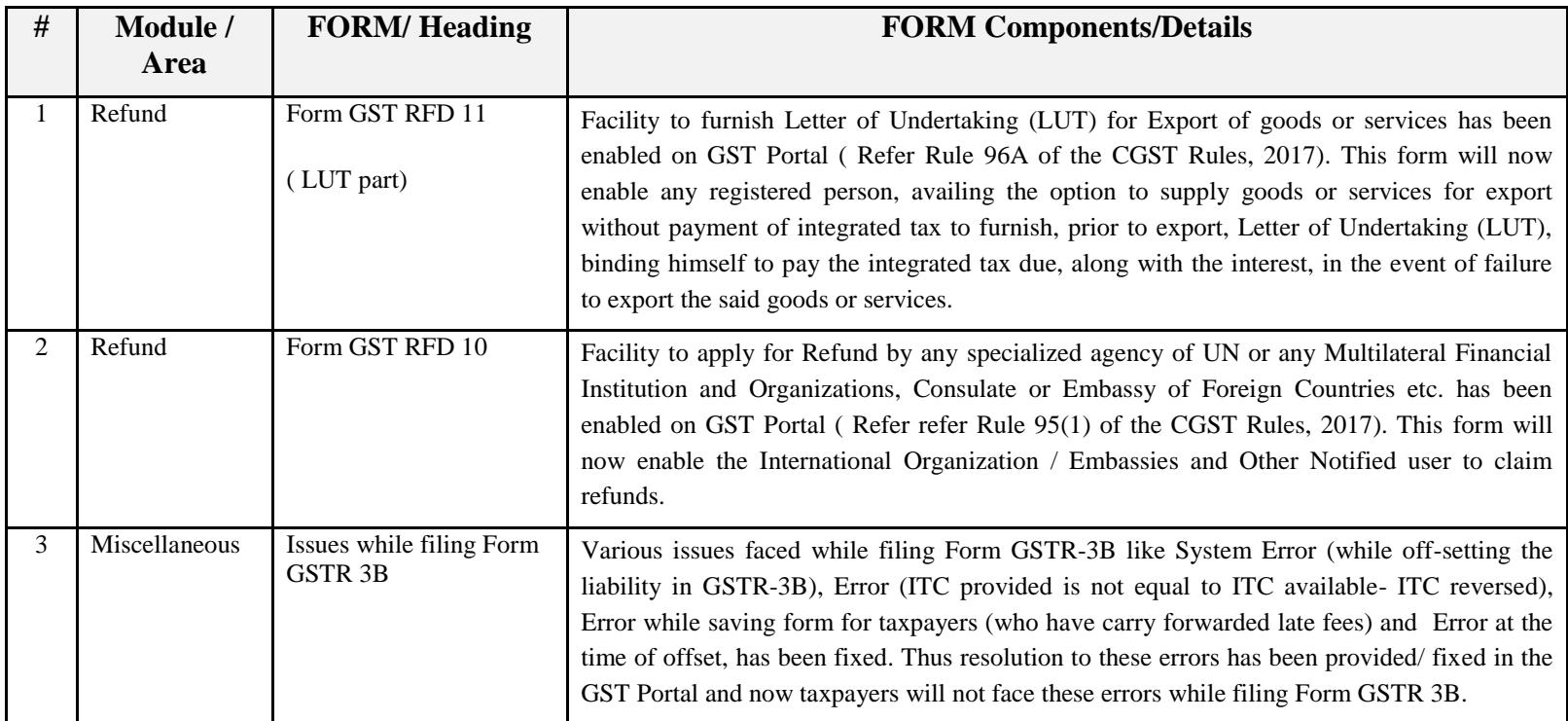

# Date:-23-02-2018

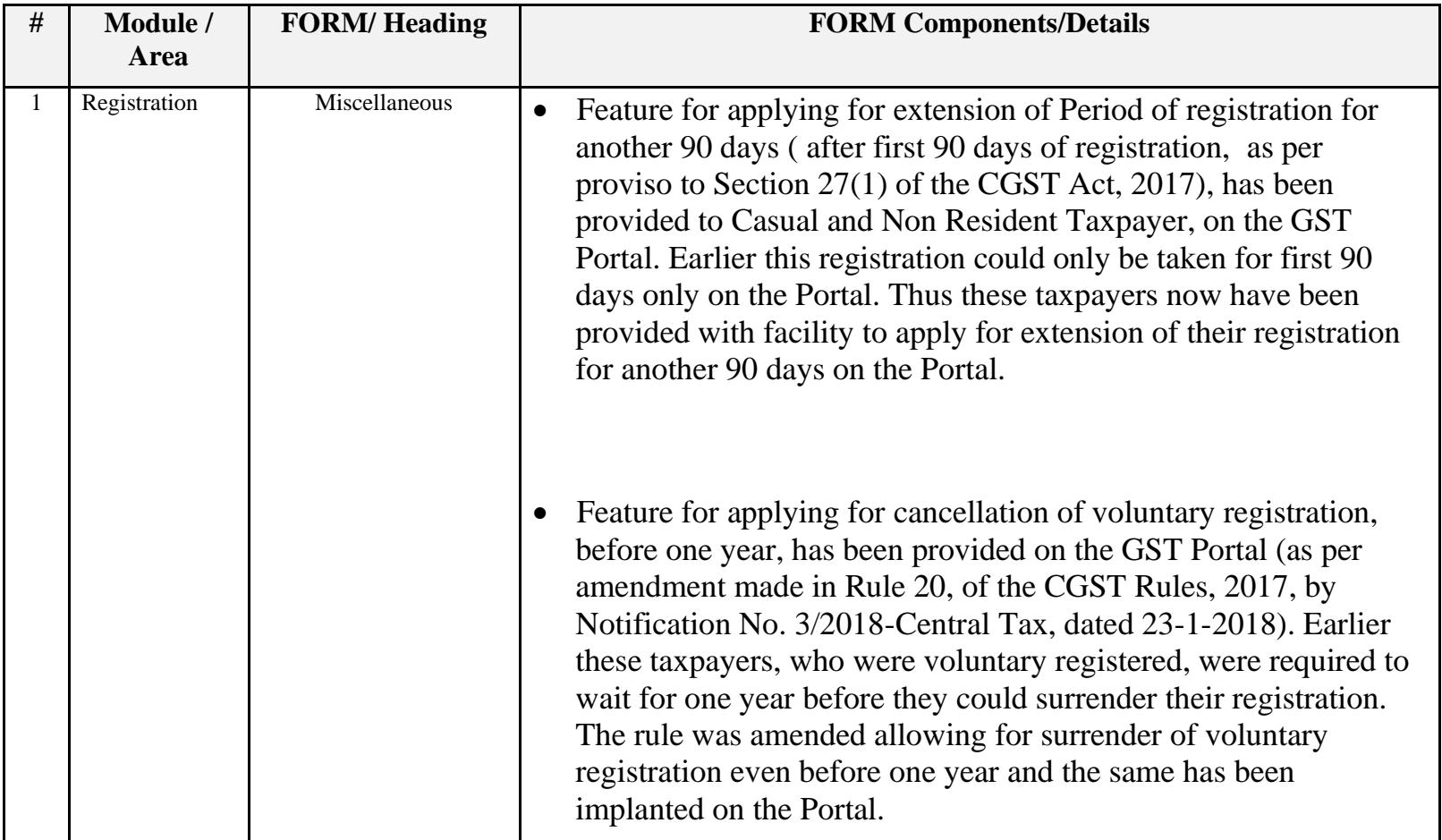

# Date:-23-02-2018

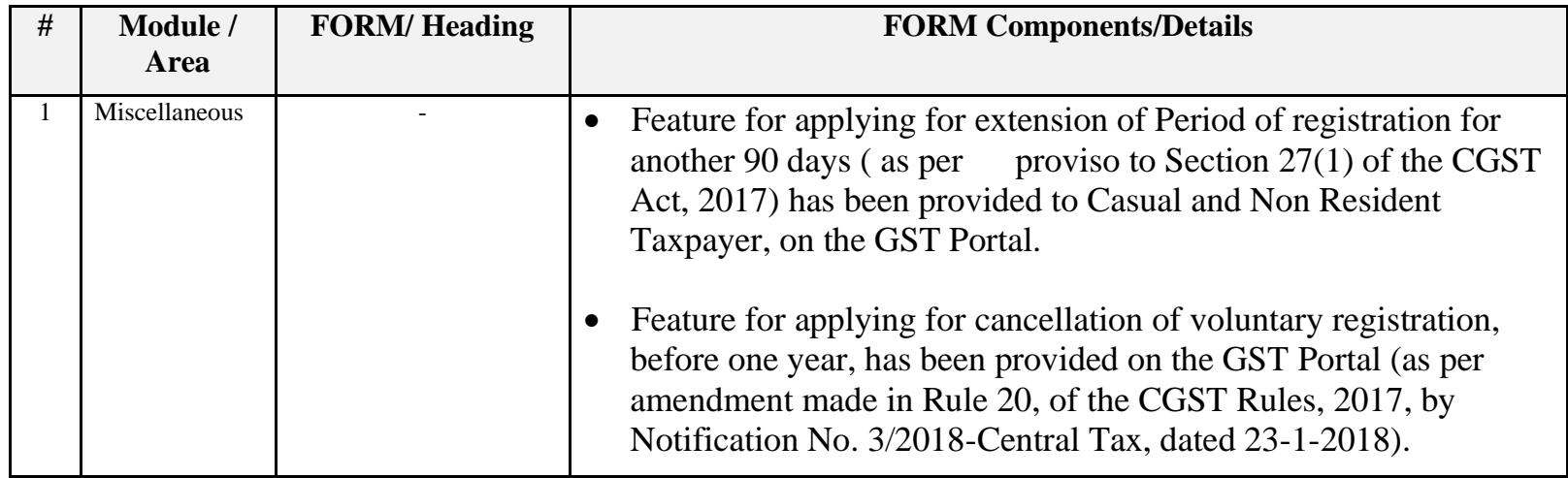

Date:-21-02-2018

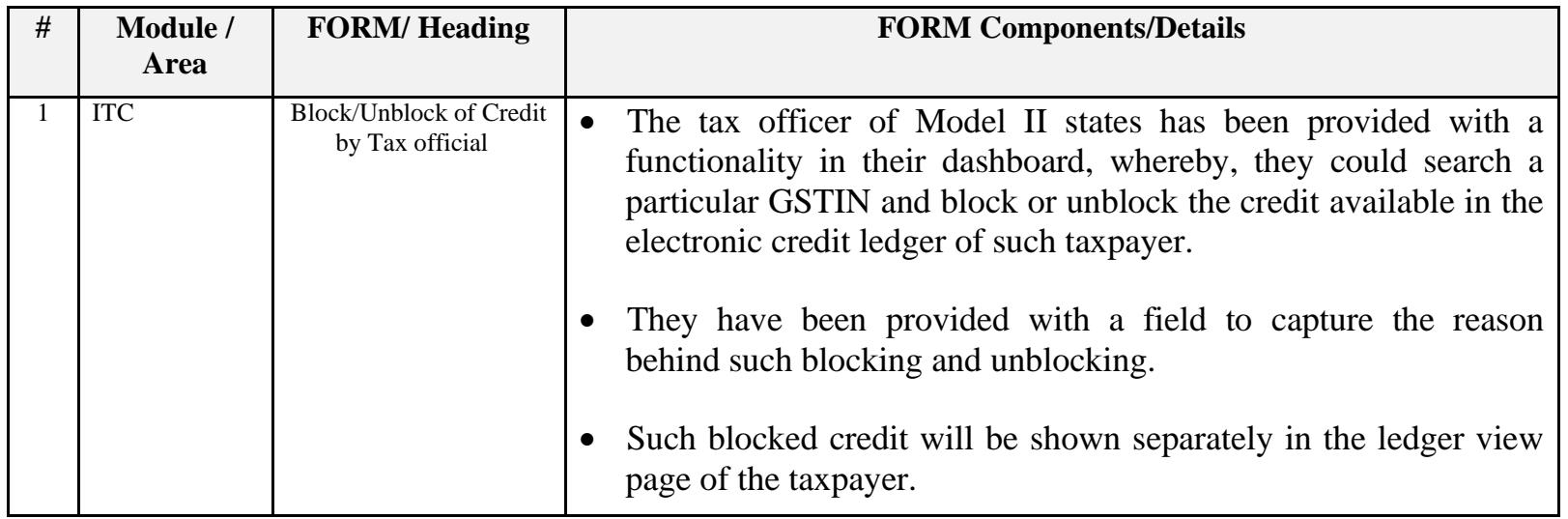

# Date:-21-02-2018

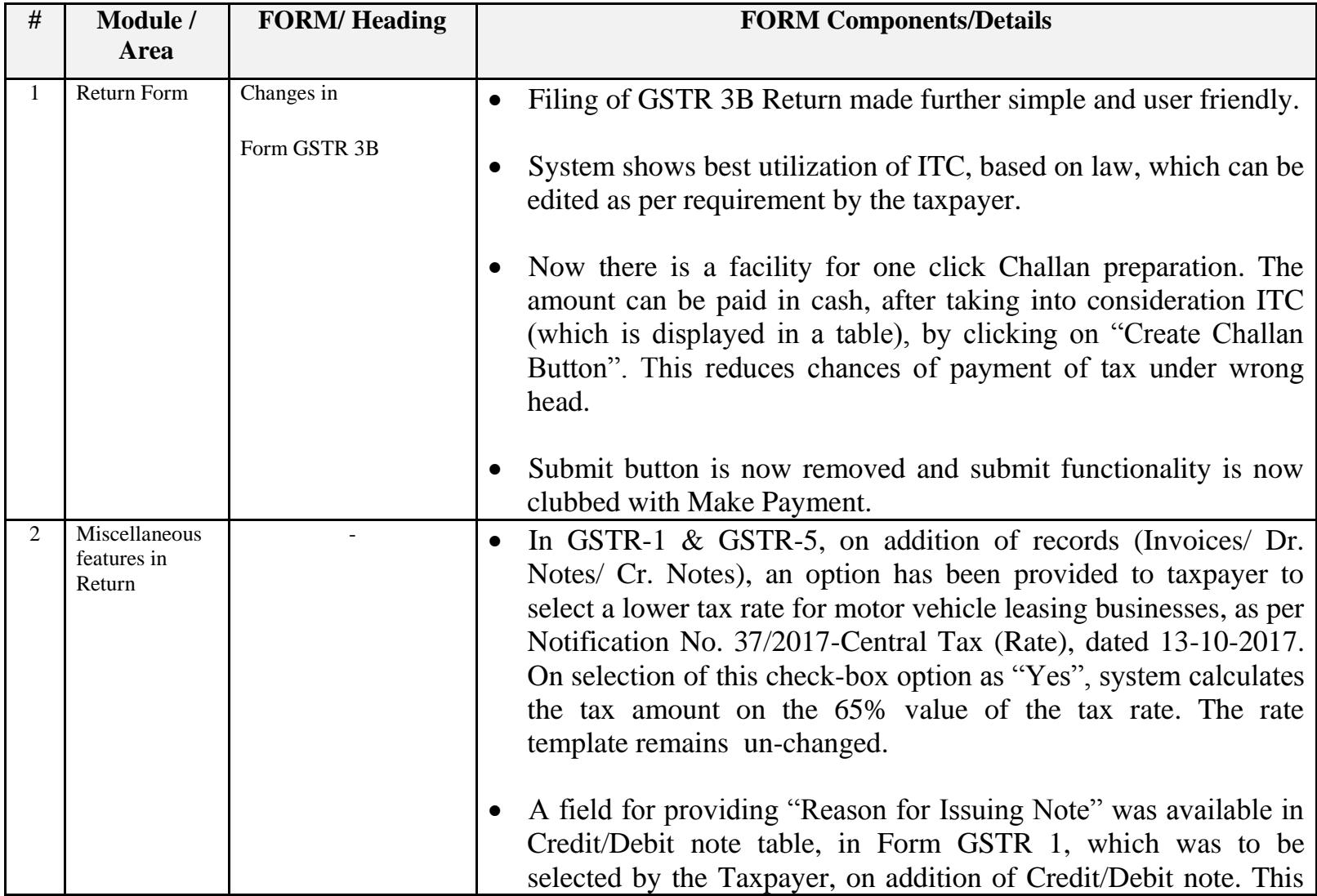

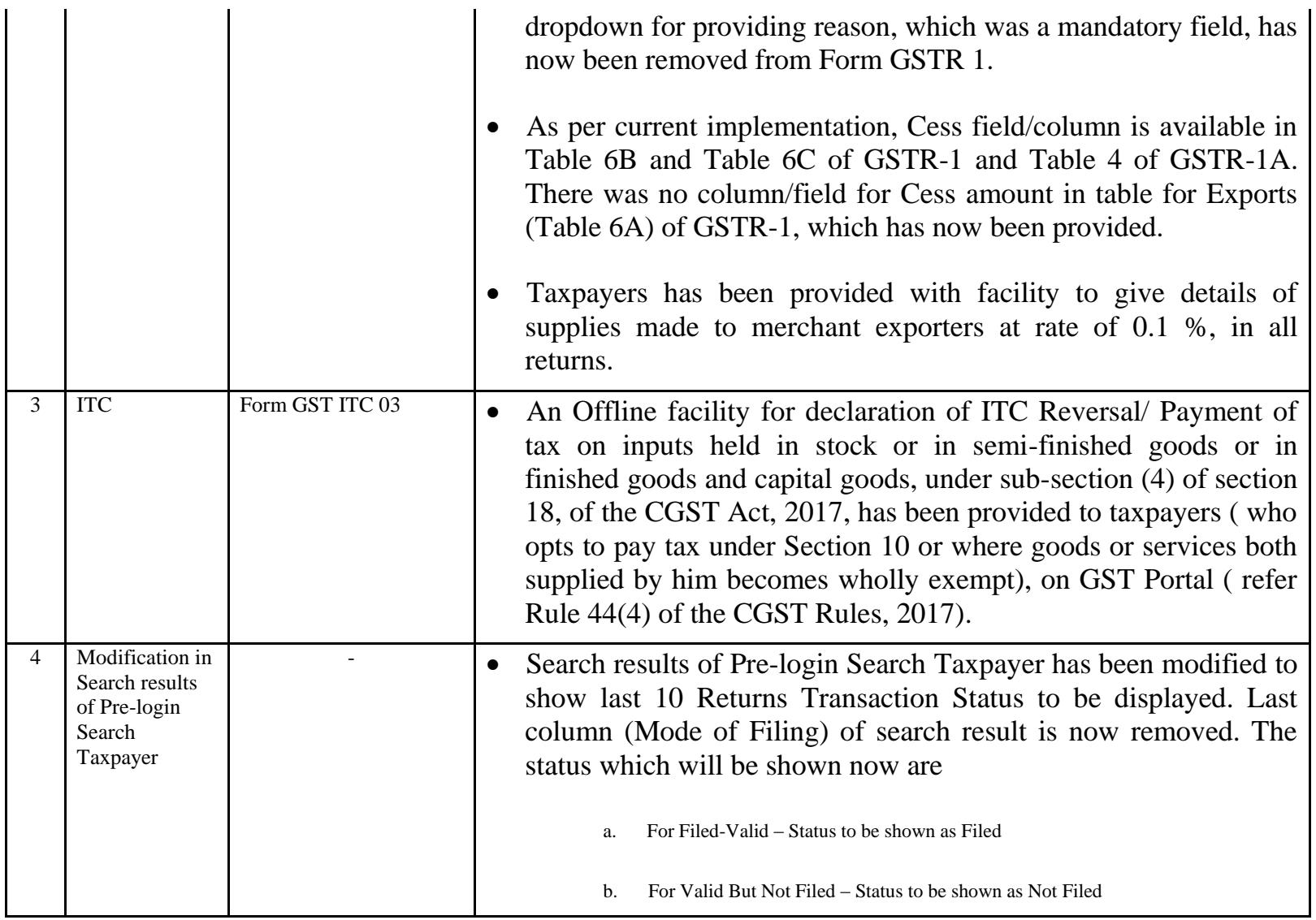

#### Date:-09-02-2018

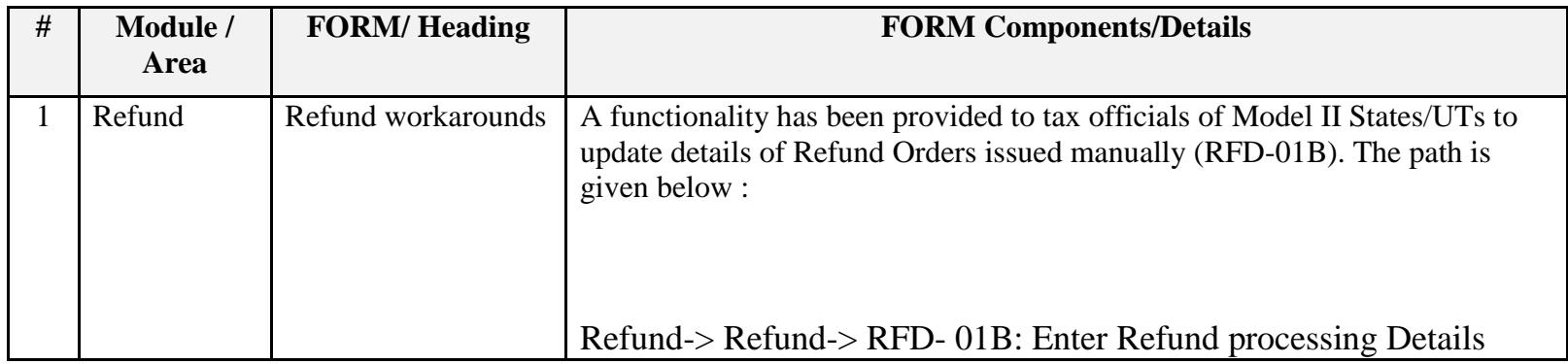

Date:-09-02-2018

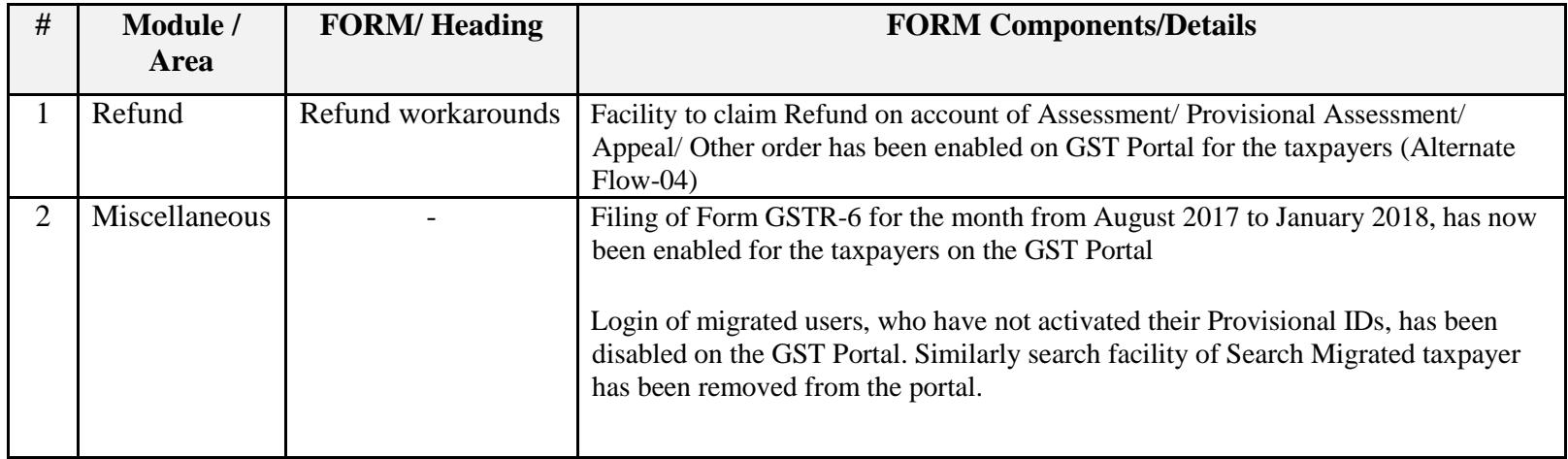

# Date:-01-02-2018

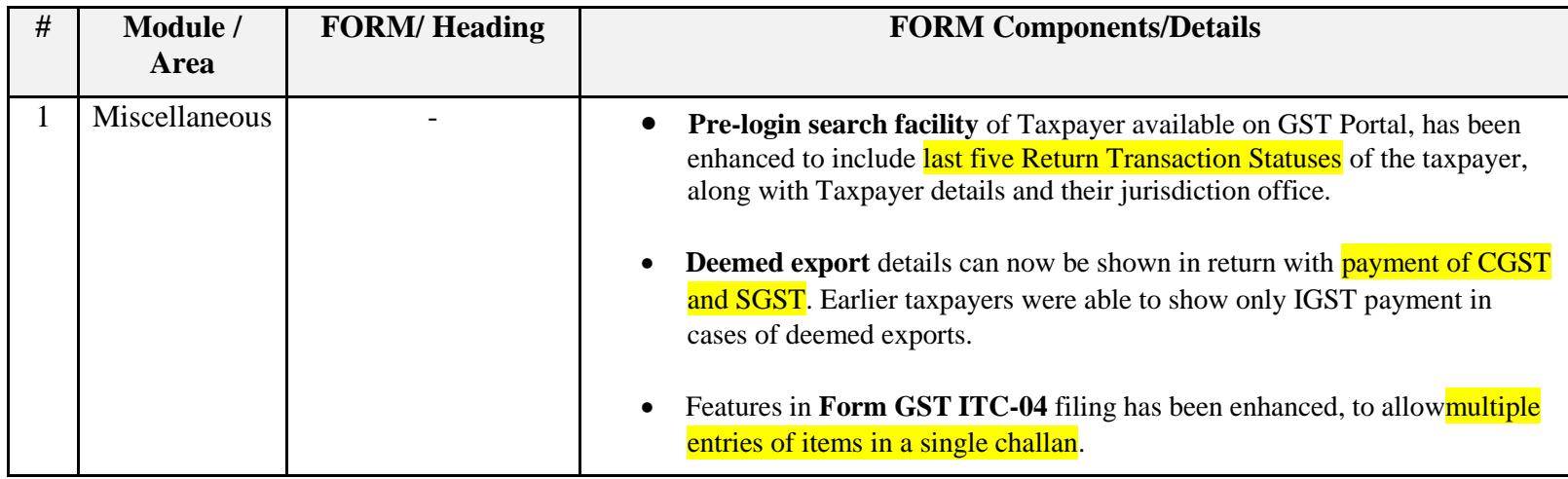

Date:-25-01-2018

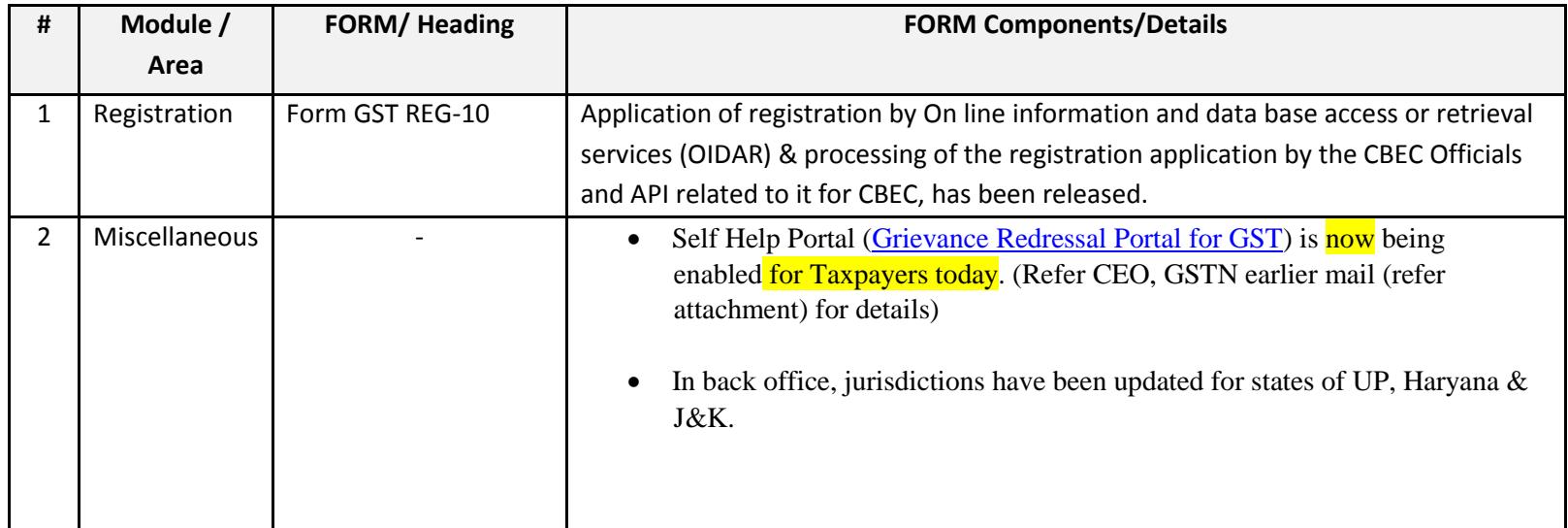

# Date:-13-01-2018

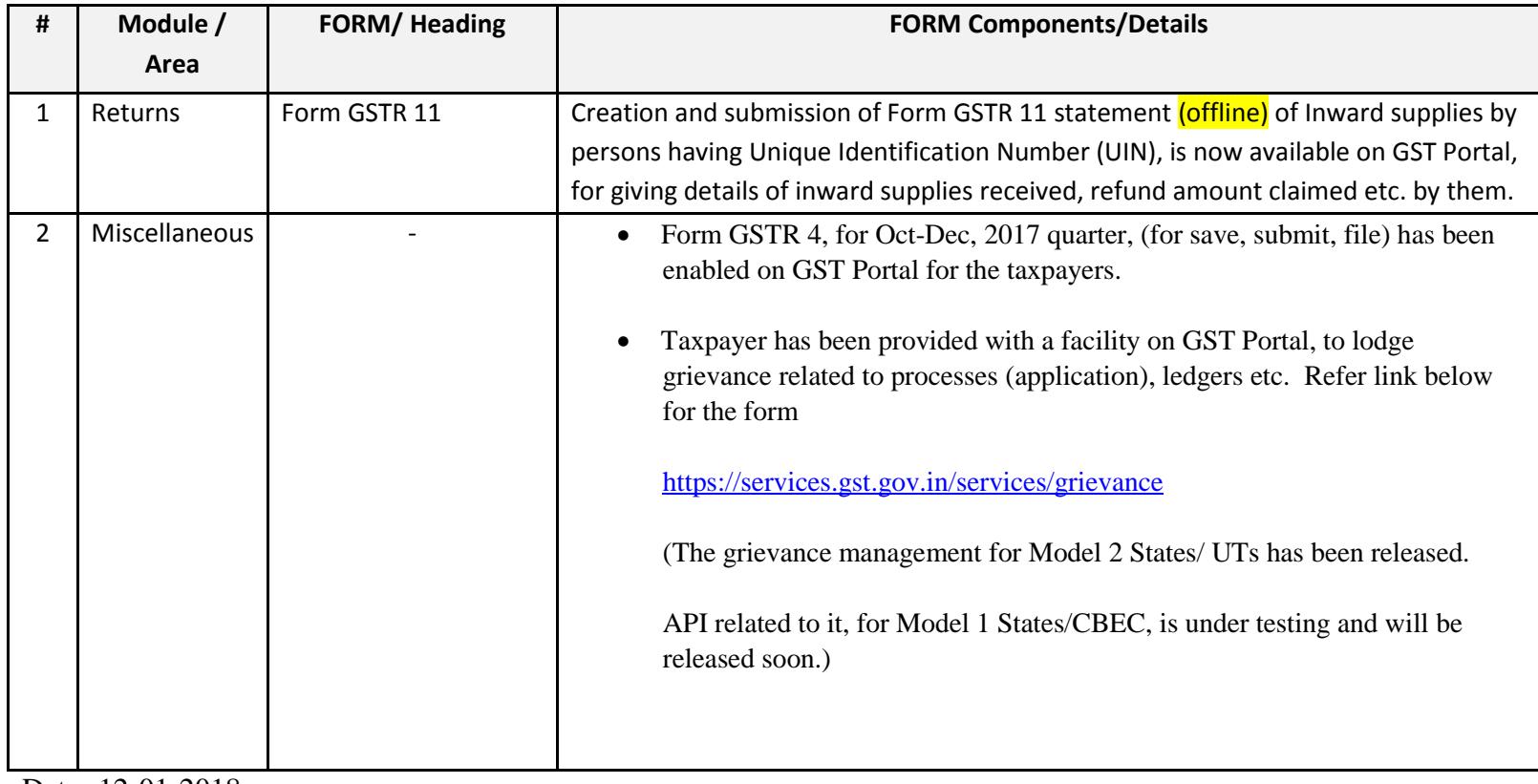

Date:-12-01-2018

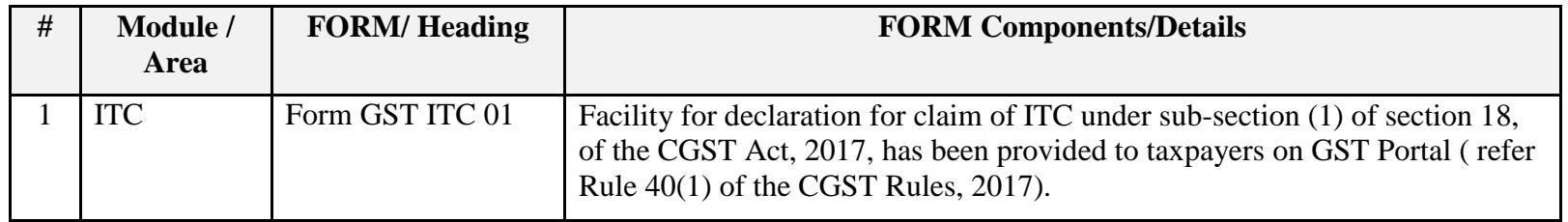

Date:-04-01-2018

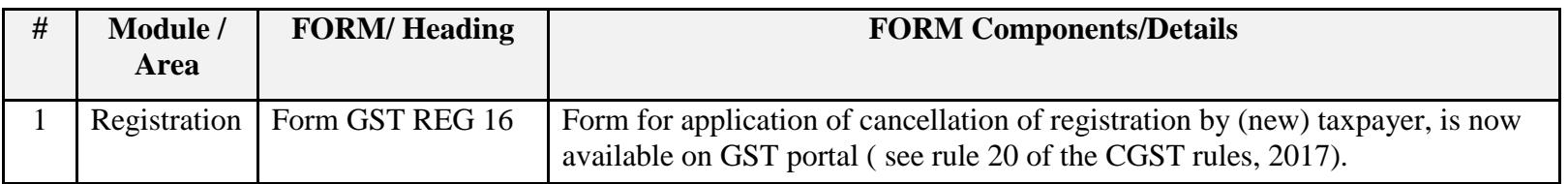

#### Date:-03-01-2018

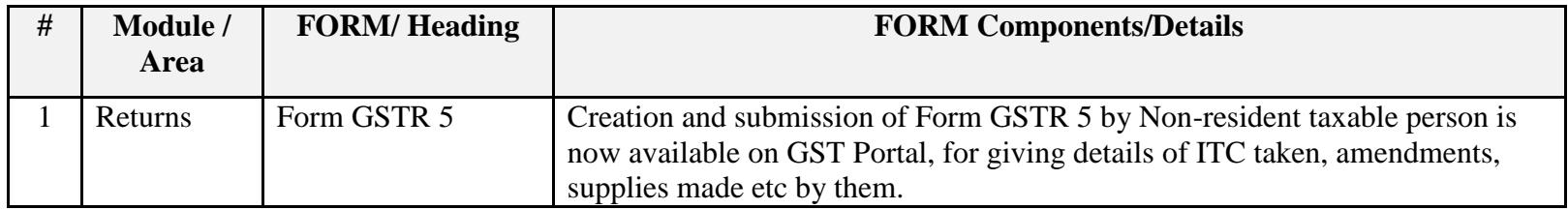

#### Date:-30-12-2017

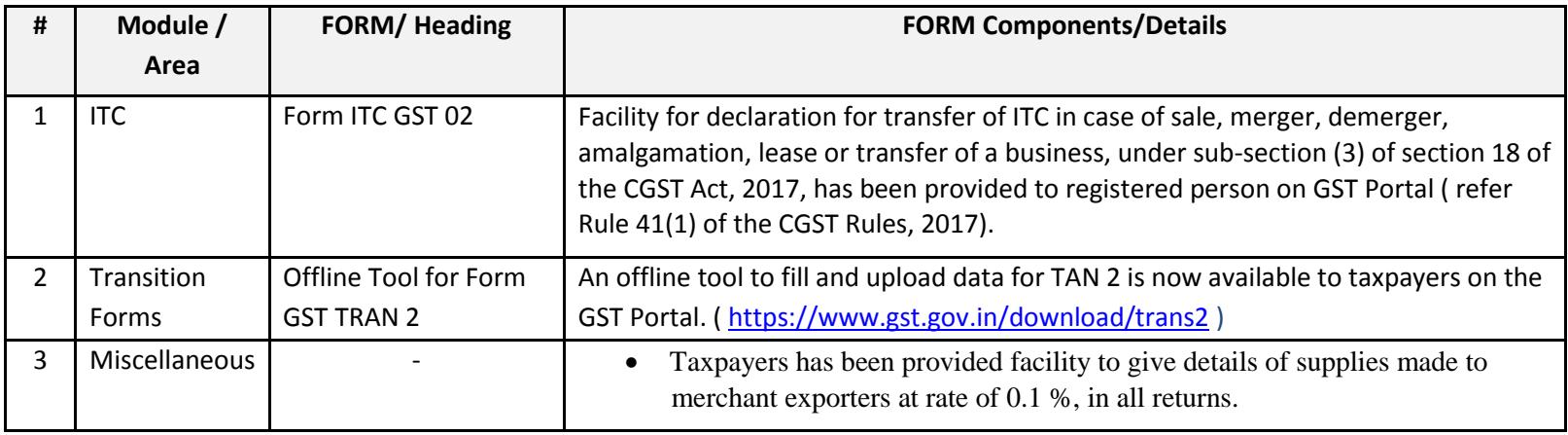

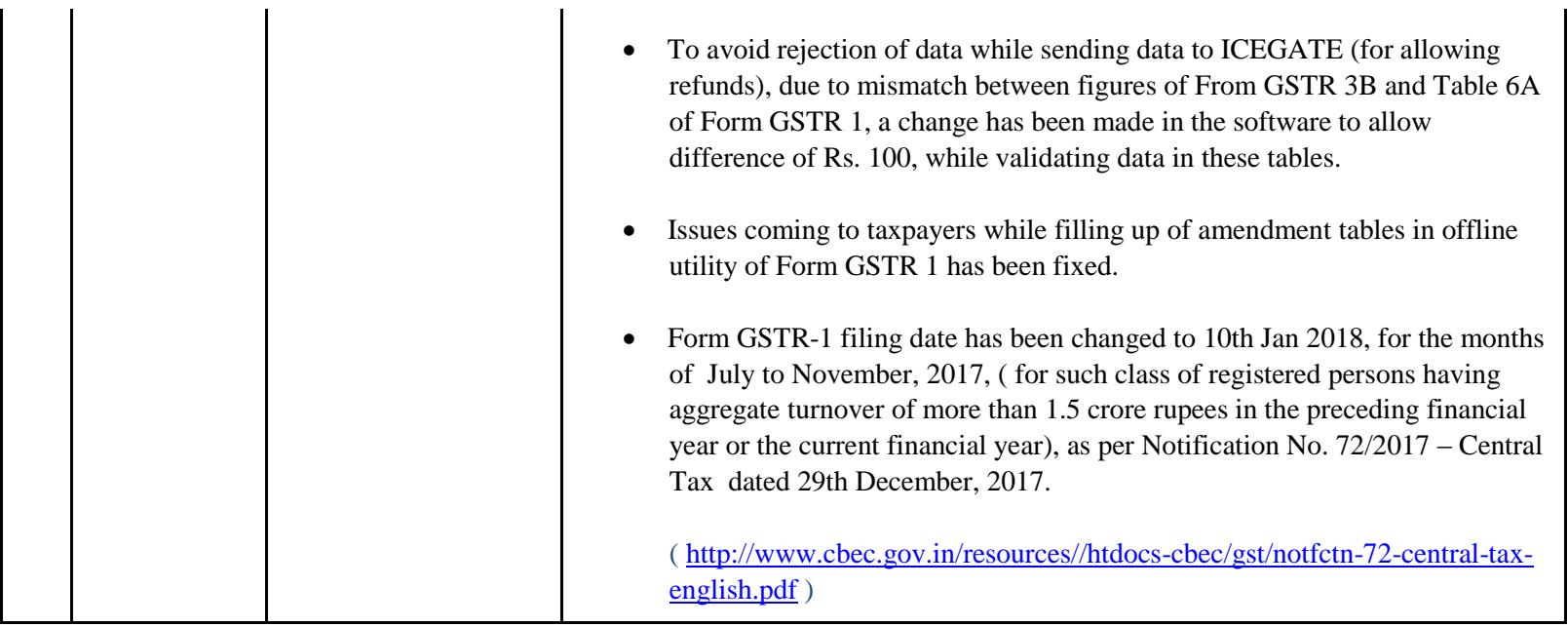

#### Date:-24-12-2017

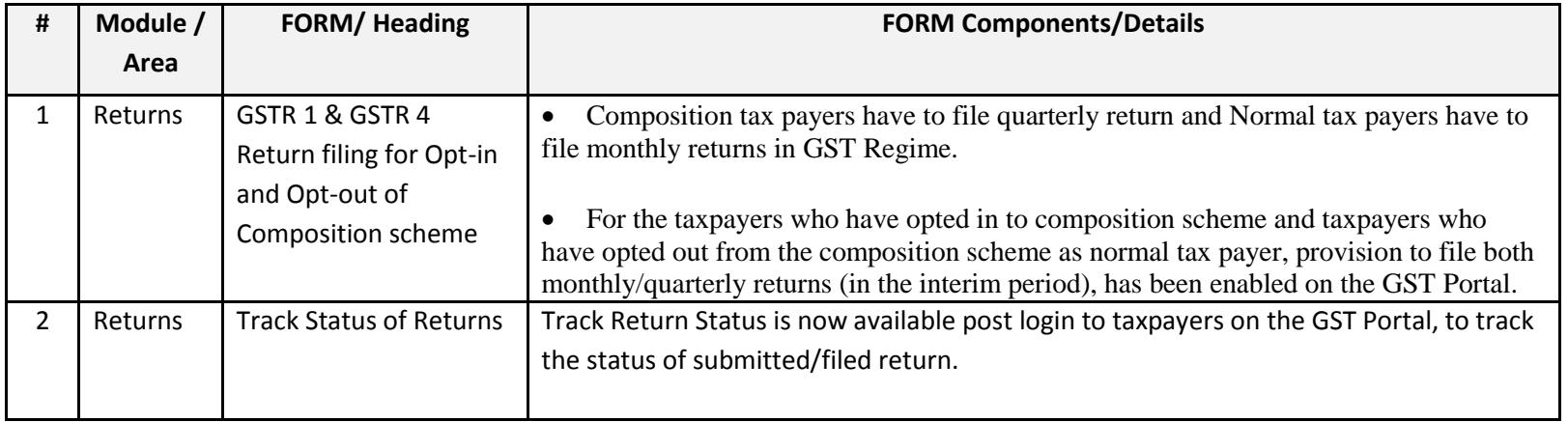

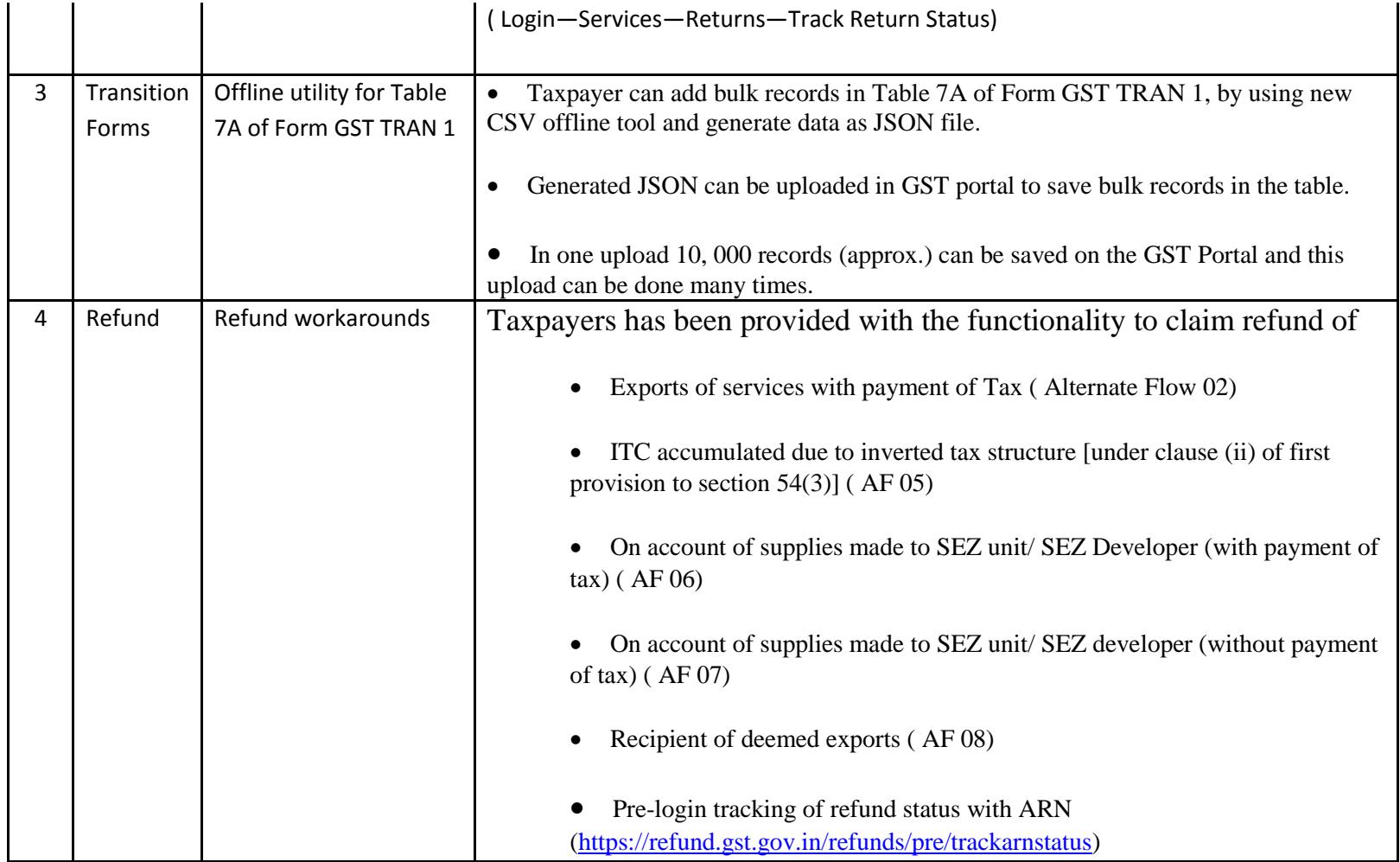

Date:-17-12-2017

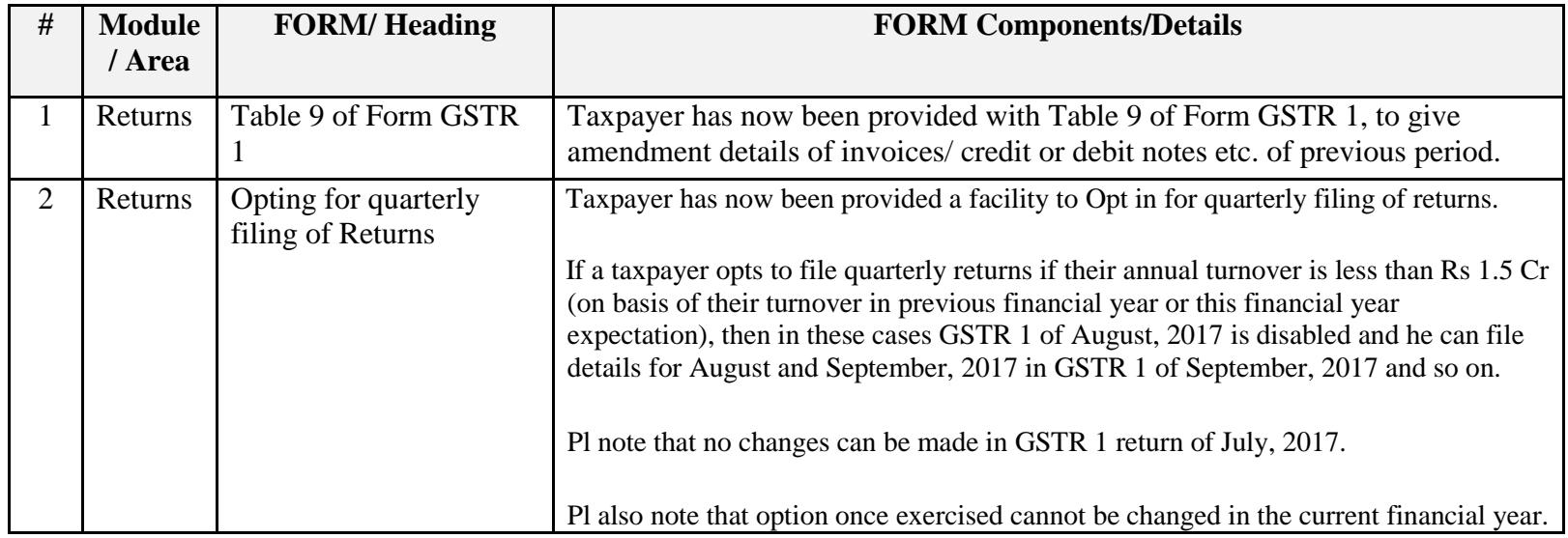

#### Date:-16-12-2017

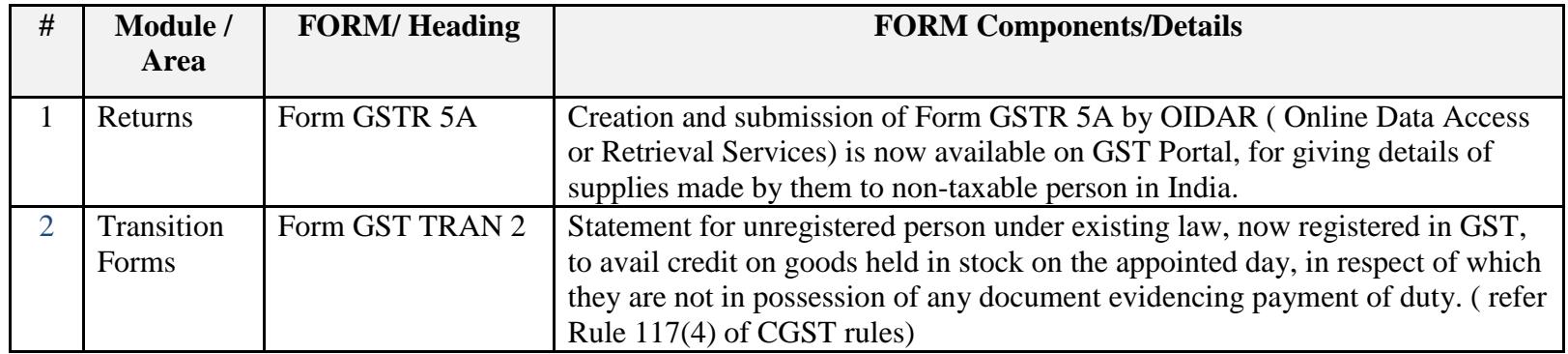

Date:-13-12-2017

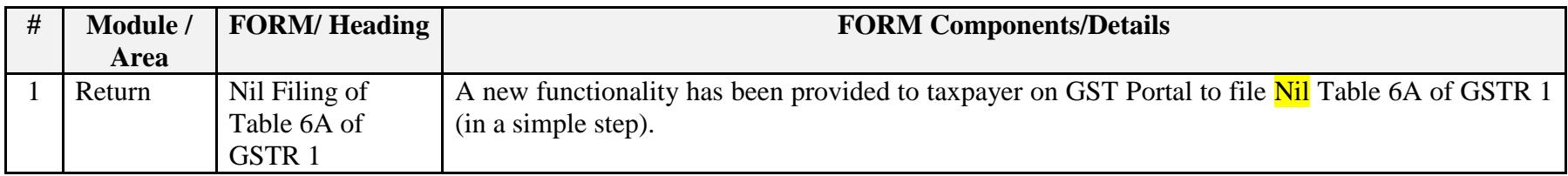

Date:-13-12-2017

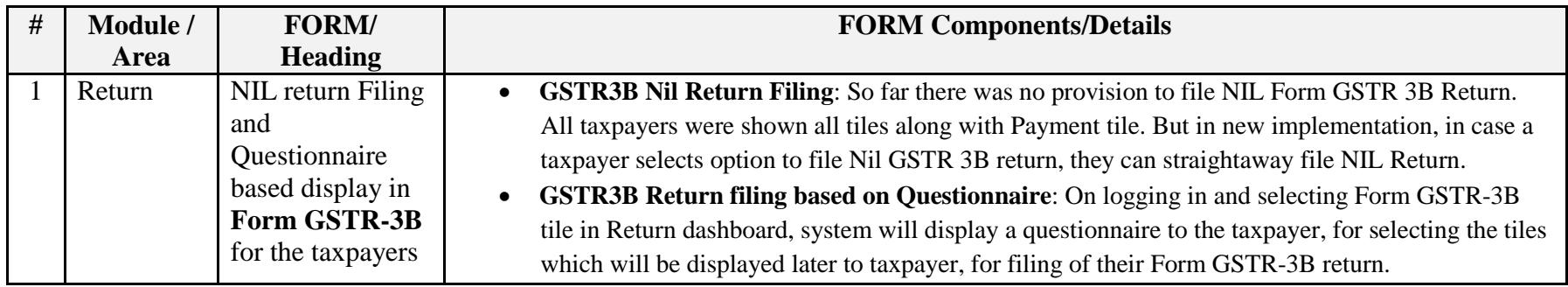

Date:-08-12-2017

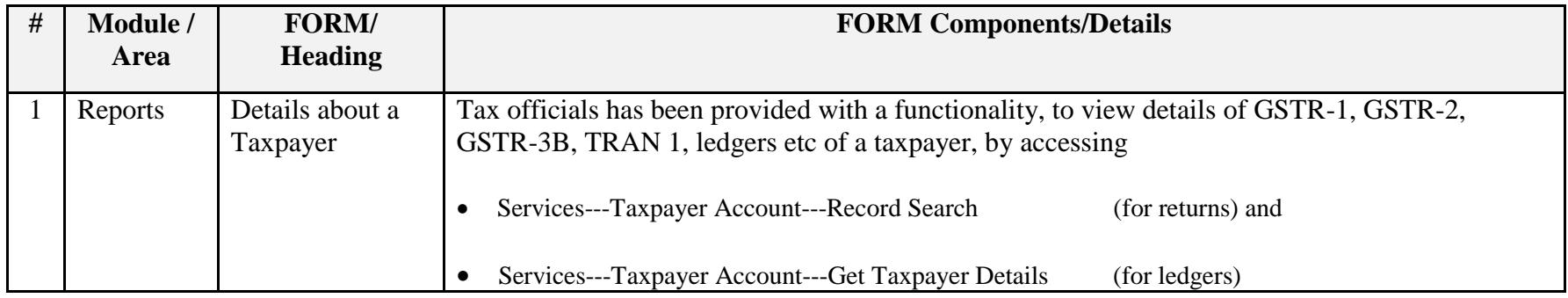

# Date:-08-12-2017

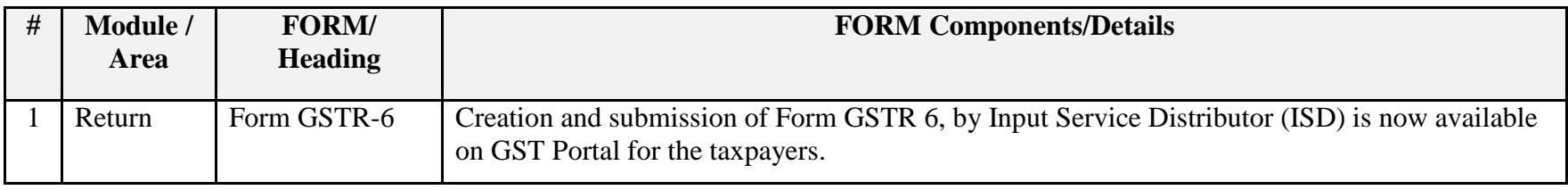

Date:-07-12-2017

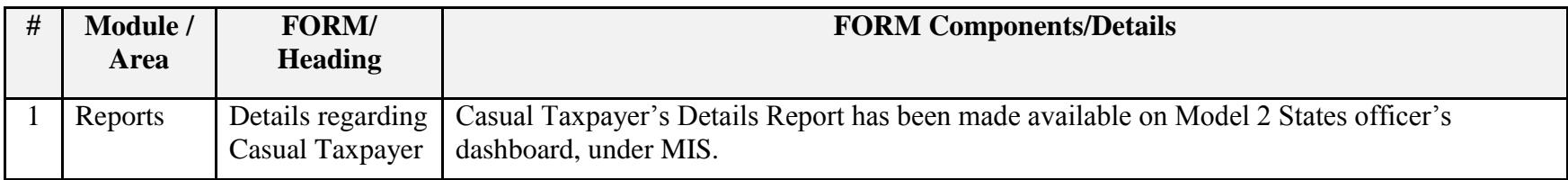

Date:-07-12-2017

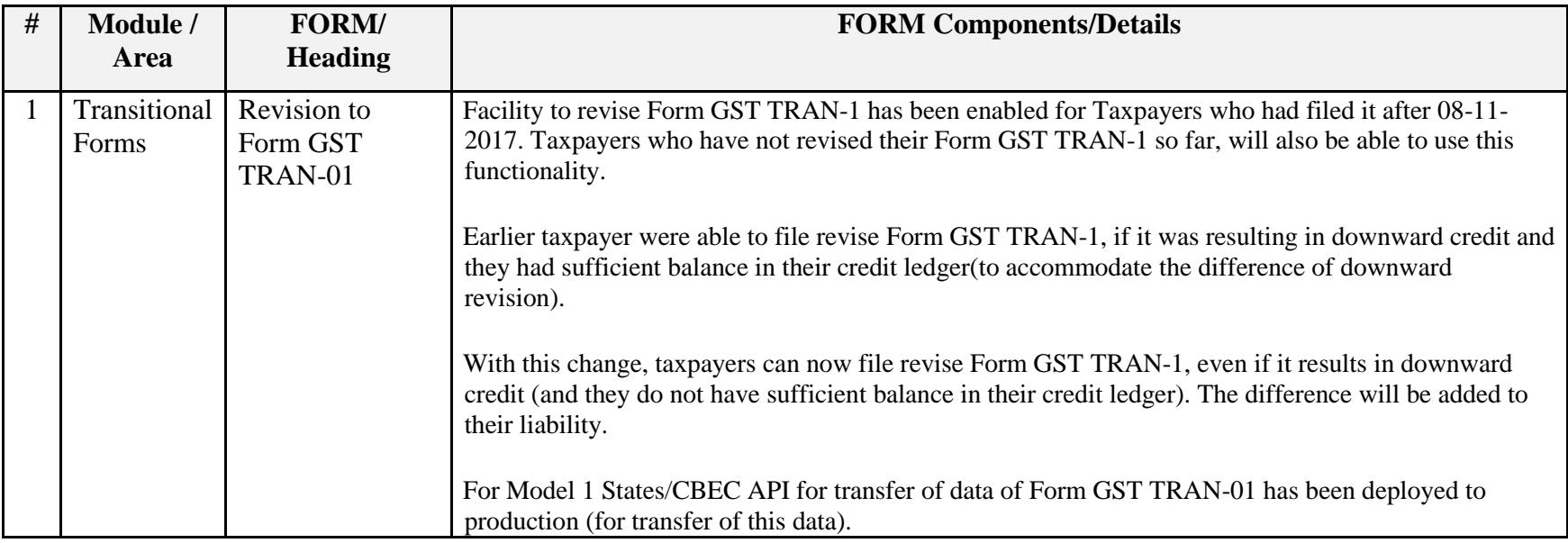

Date:-29-11-2017

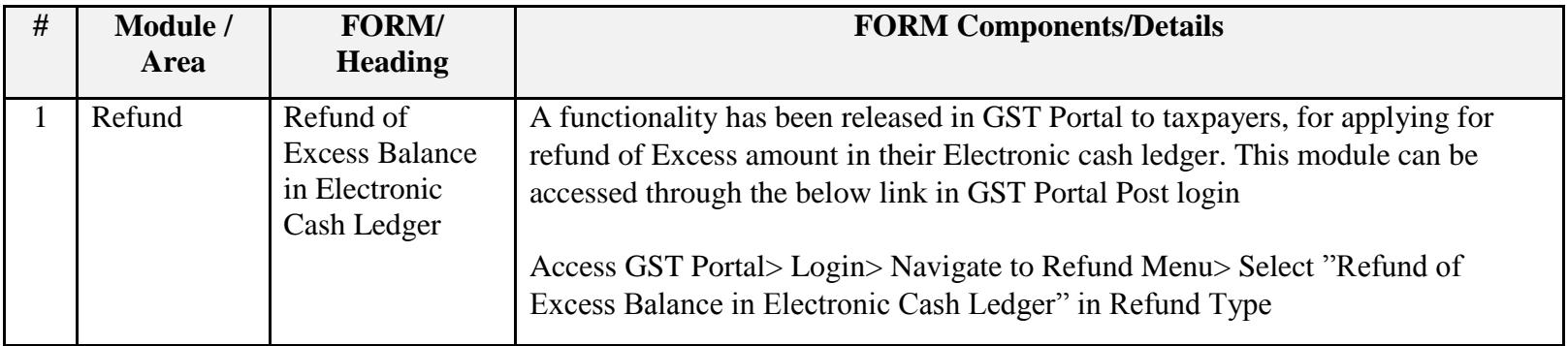

Date:-23-11-2017

# Update on Issues Reported by CBEC and States

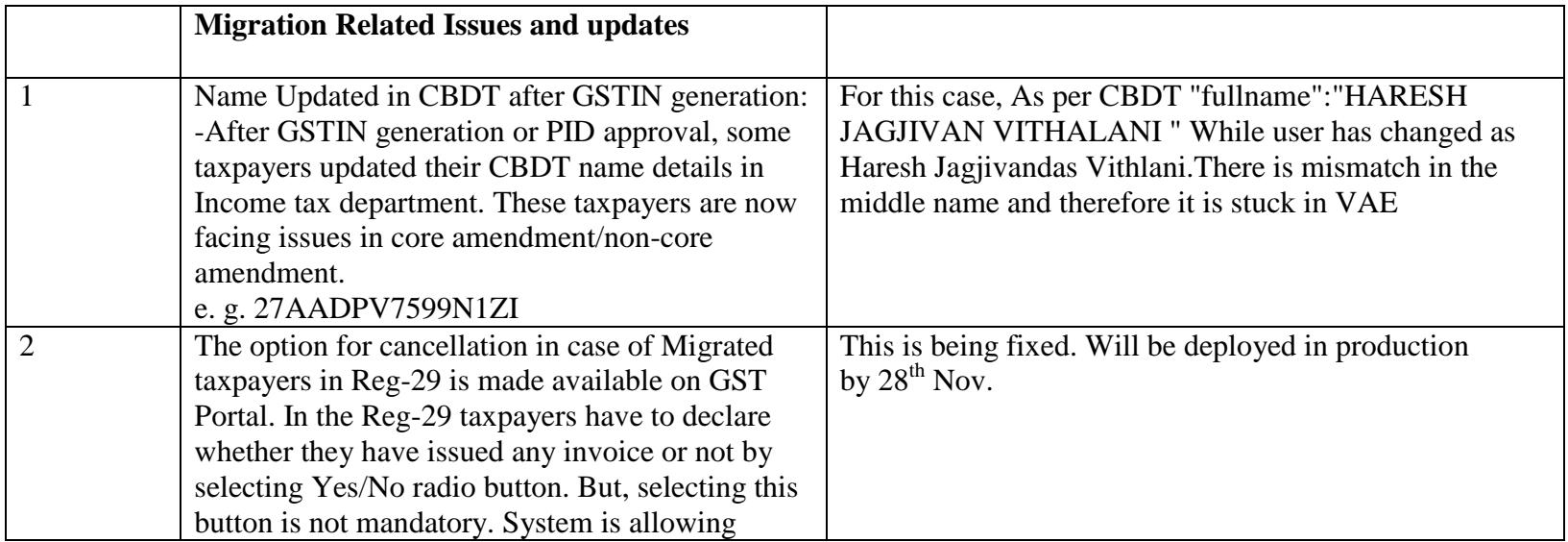

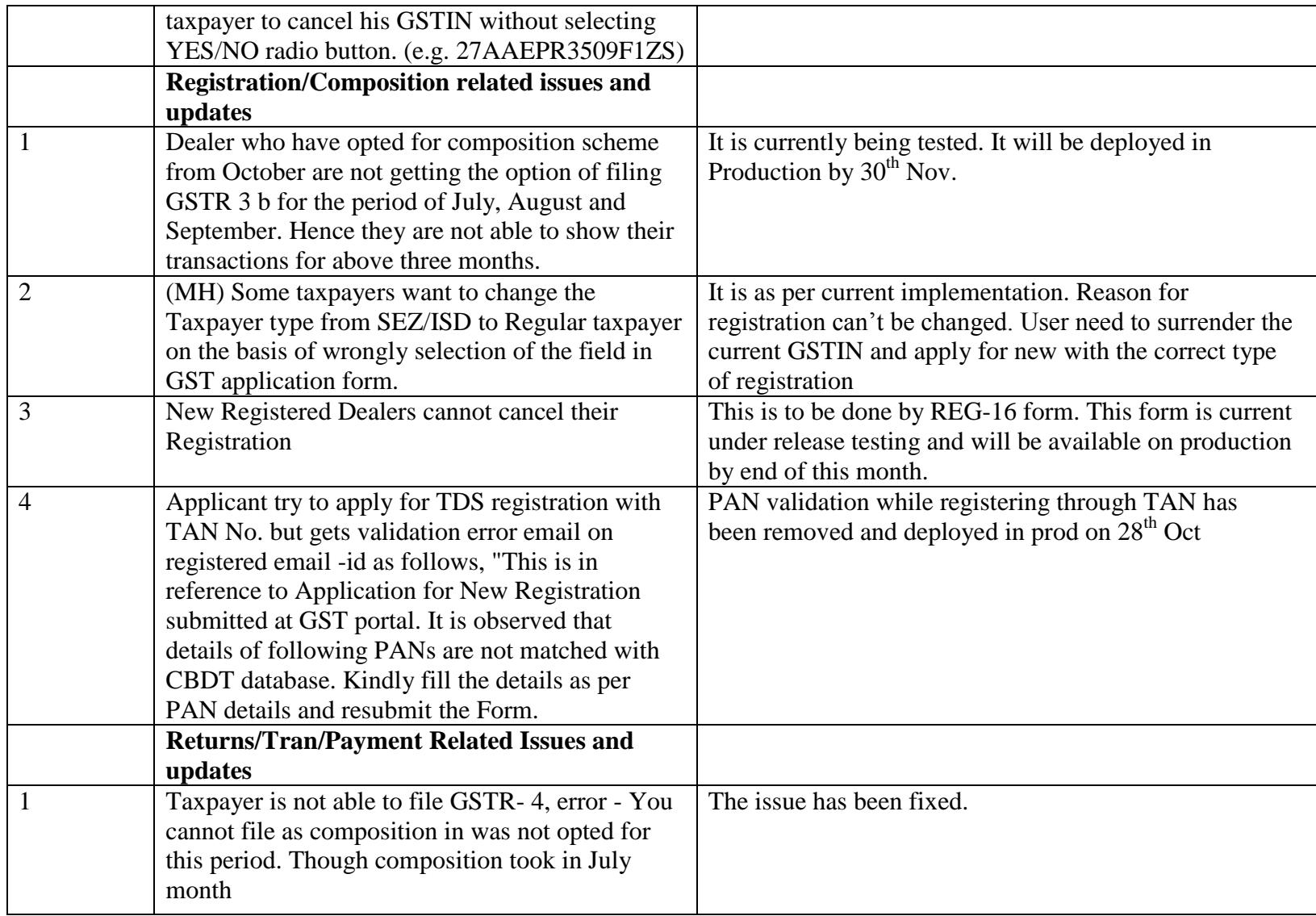

# Date-21-11-2017

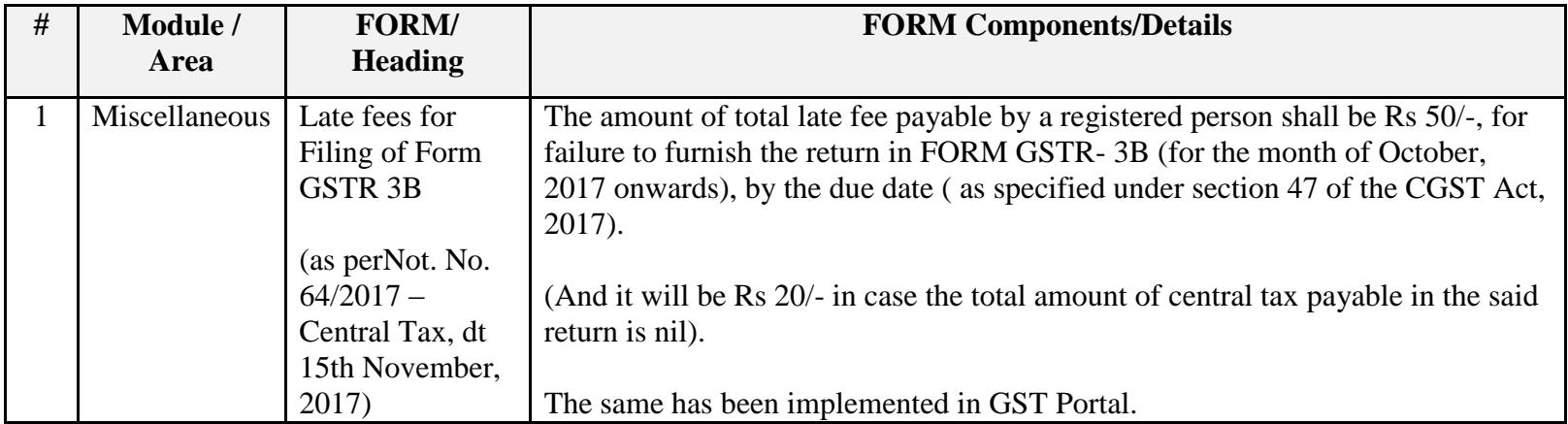

# Date-21-11-2017

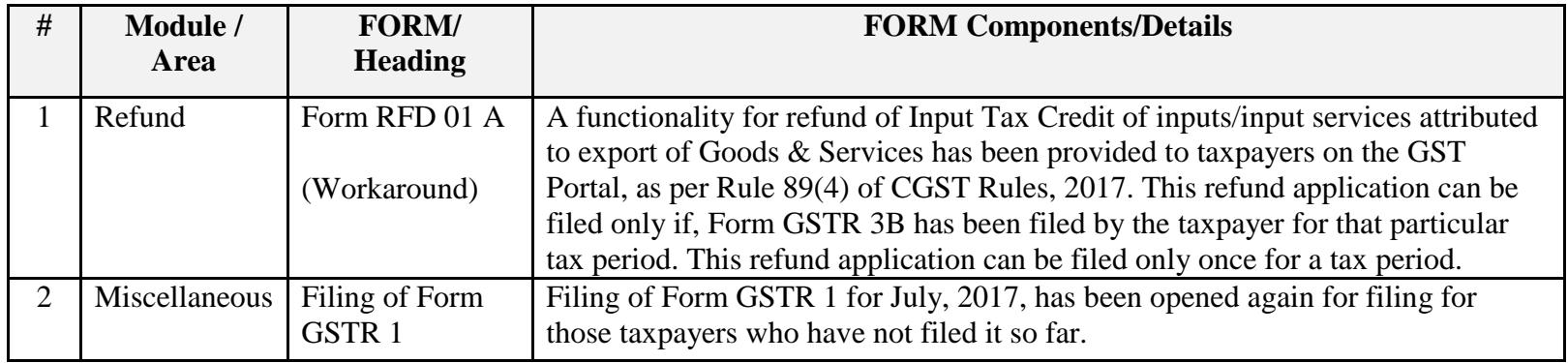

# Date:-14-11-2017

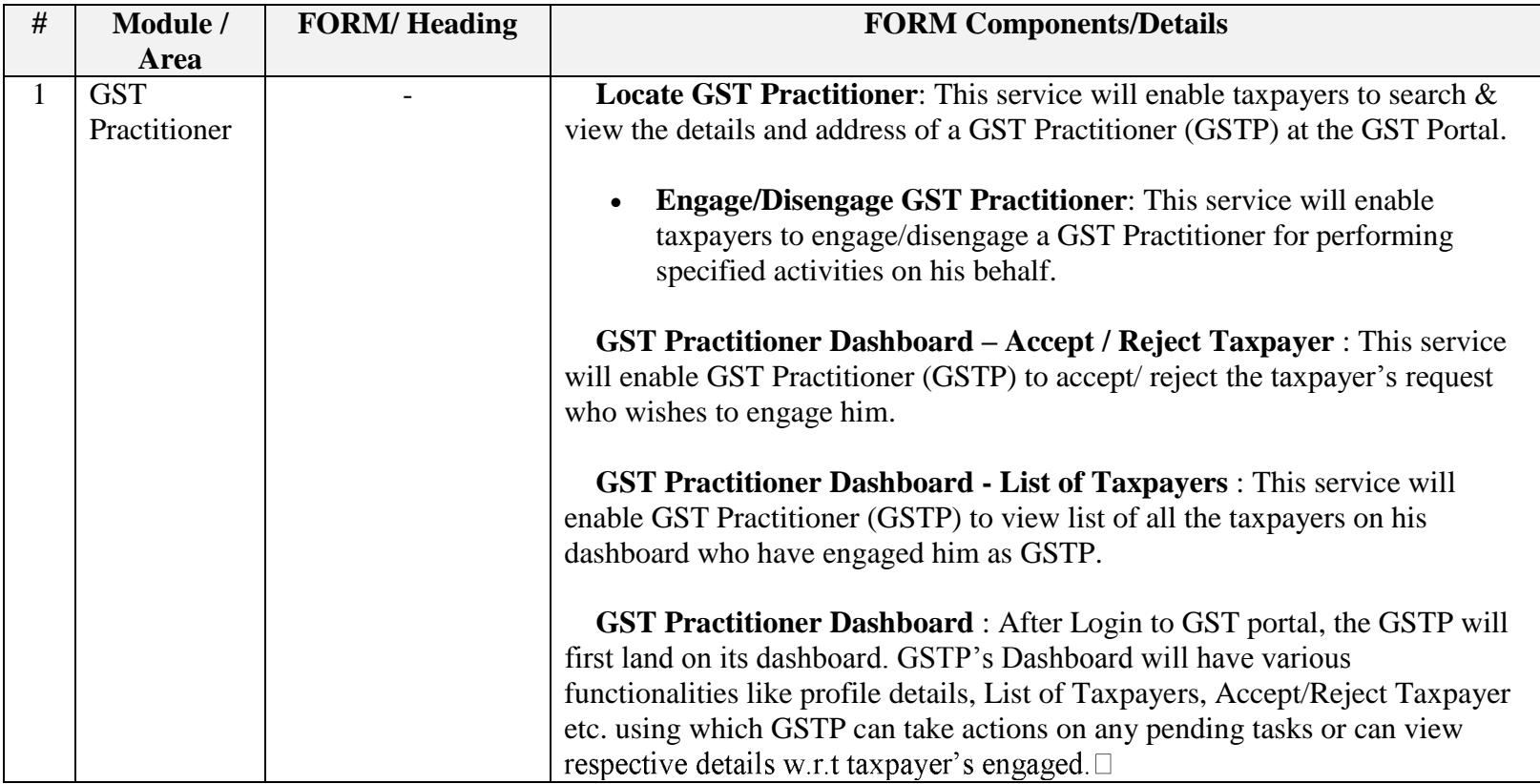

Date:-13-11-2017

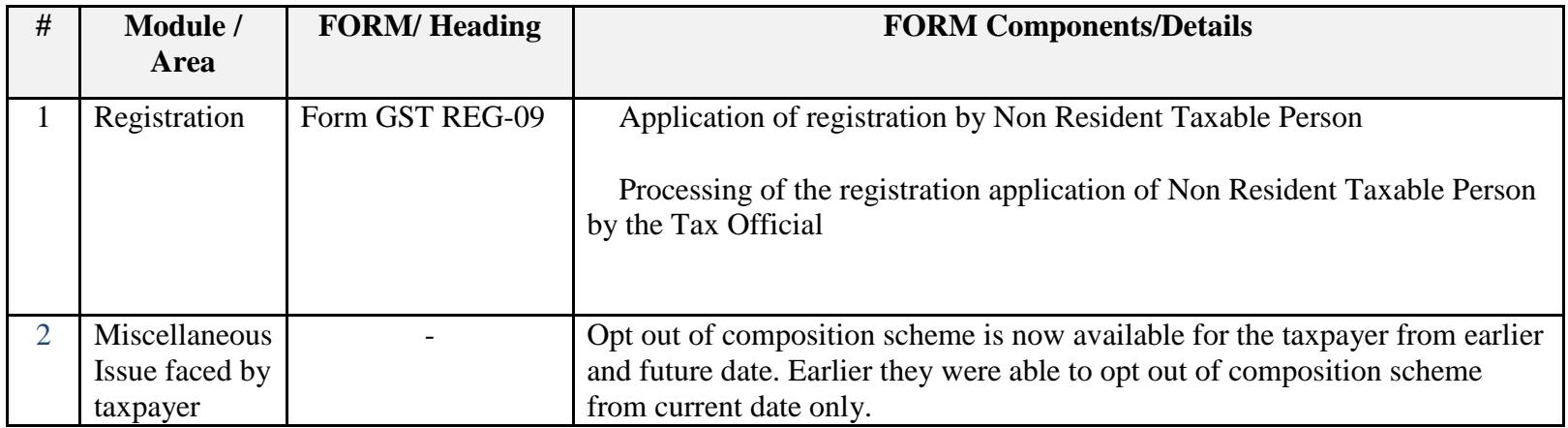

Date:-09-11-2017

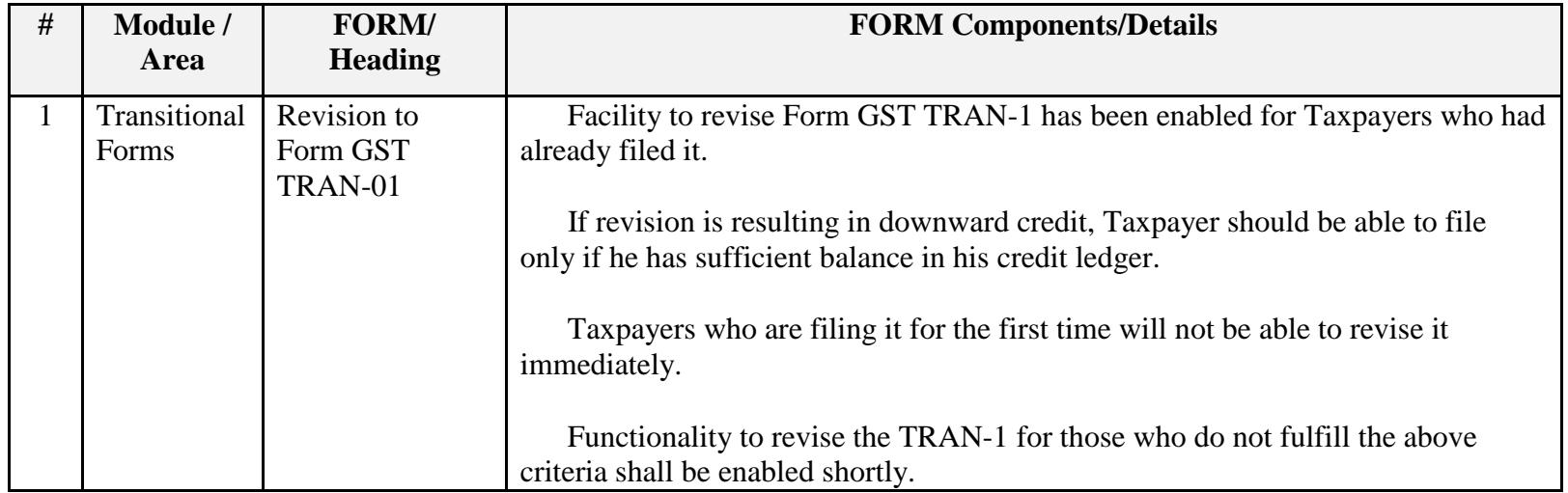

Date:-08-11-2017

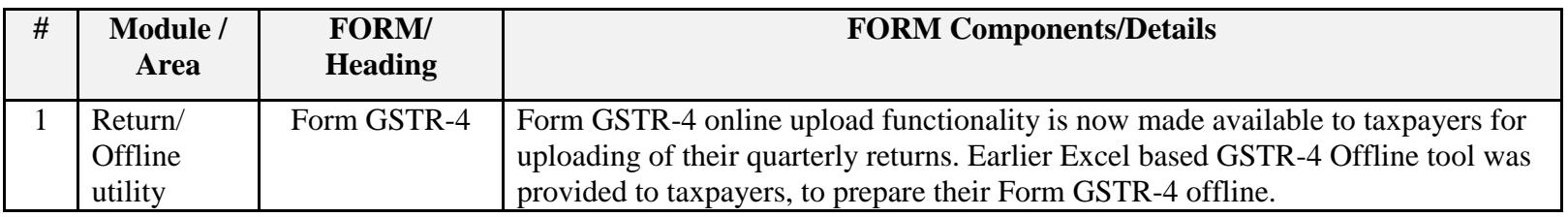

#### Date:-03-11-2017

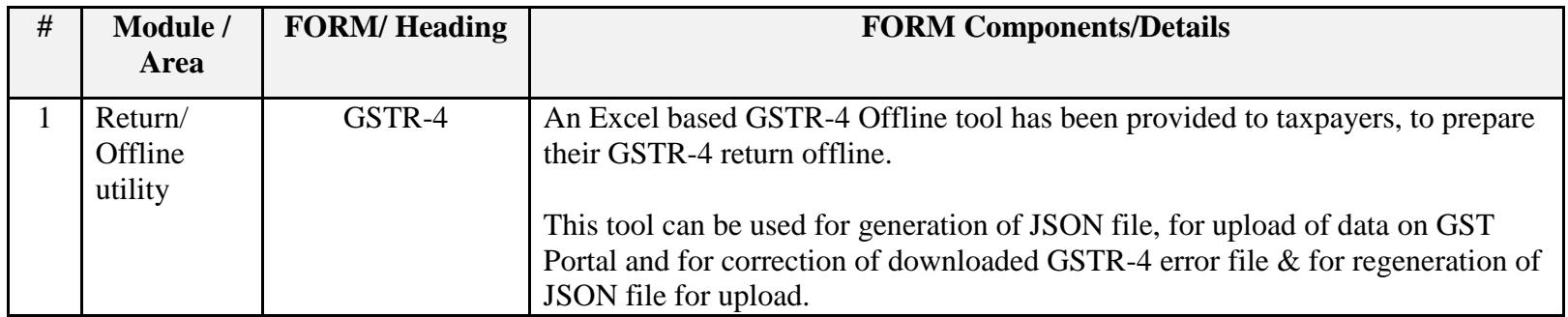

Date:-02-11-2017

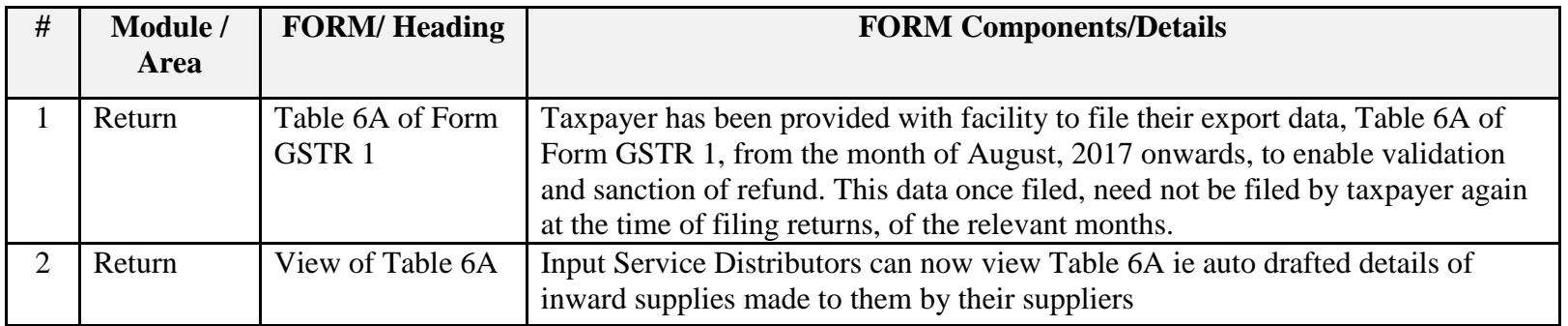

Date:-28-10-2017

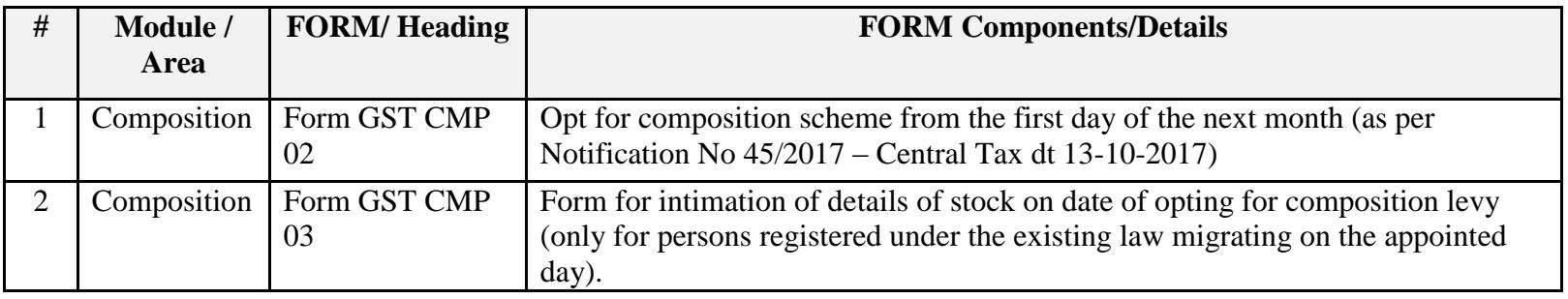

Date:-27-10-2017

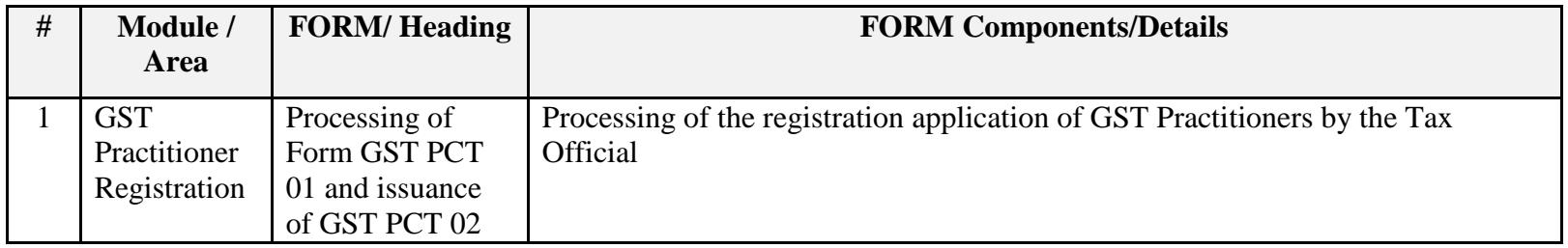

# Date:-27-10-2017

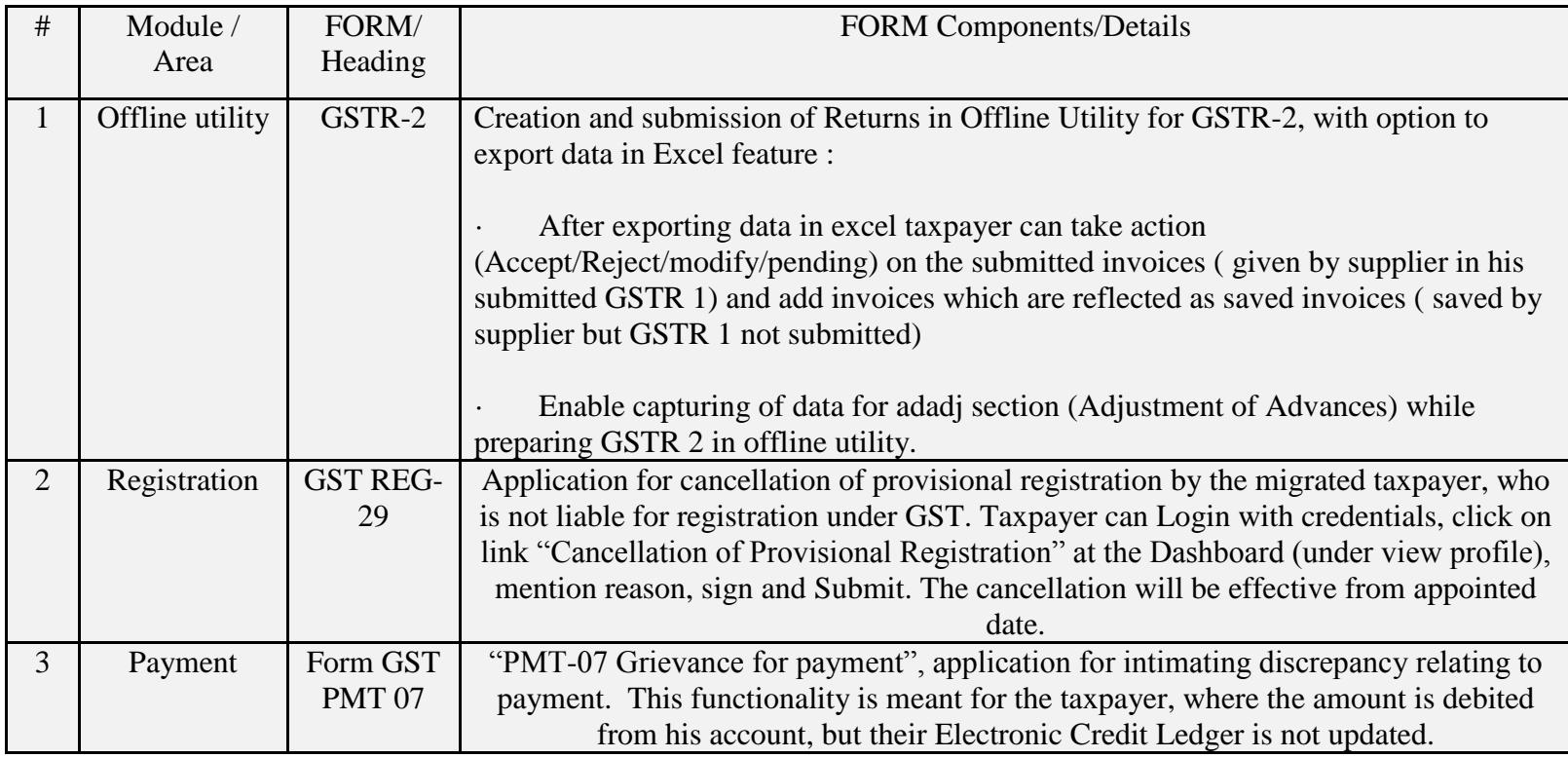

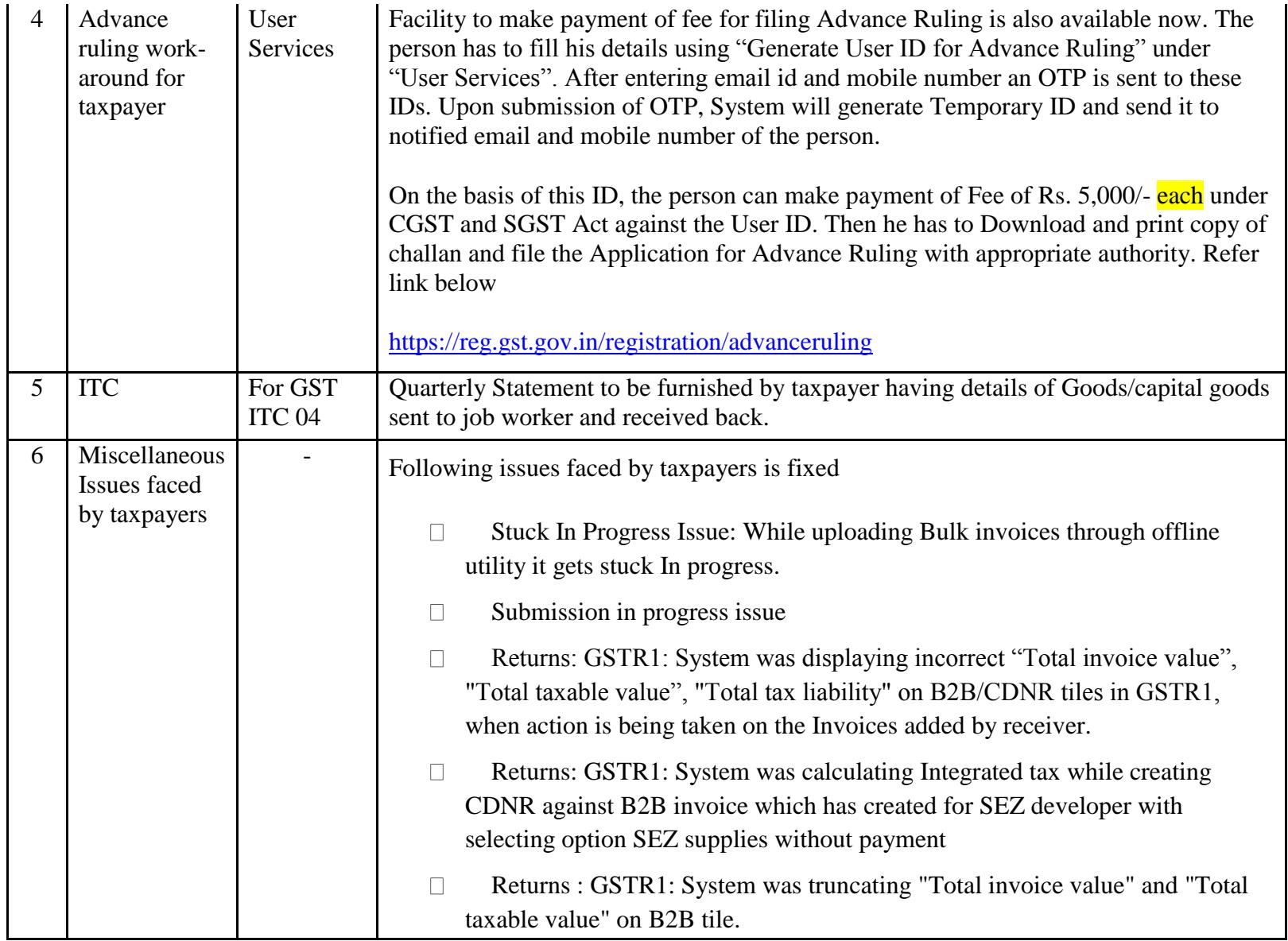

Date:-23-10-2017

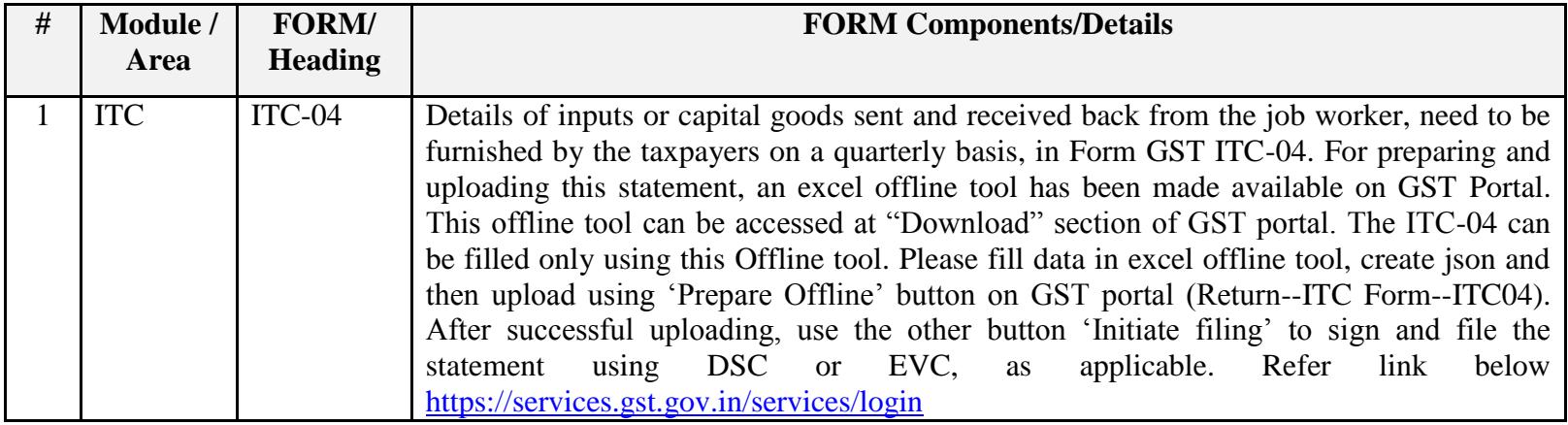

Date:-18-10-2017

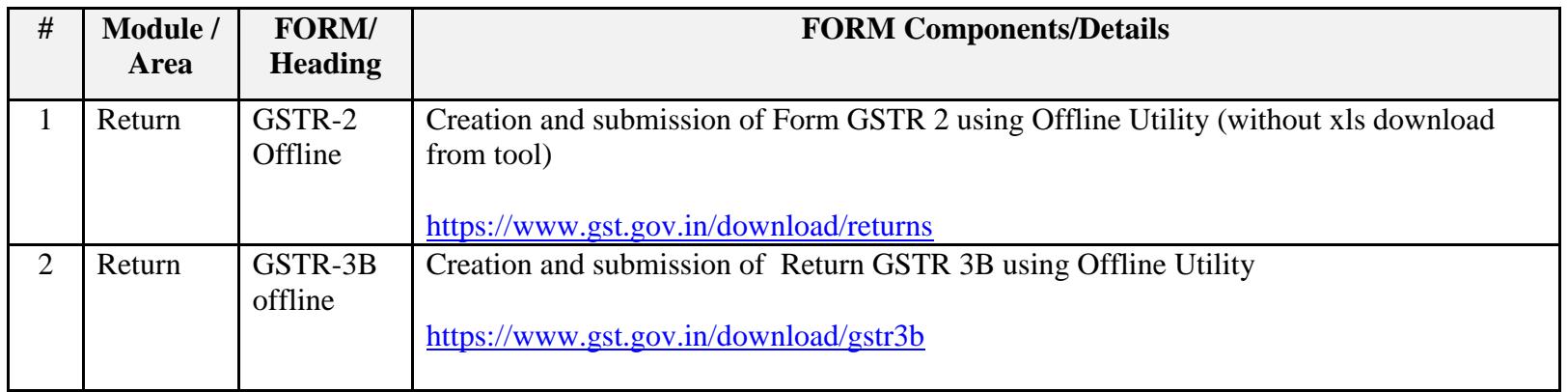

Date:-15-10-2017

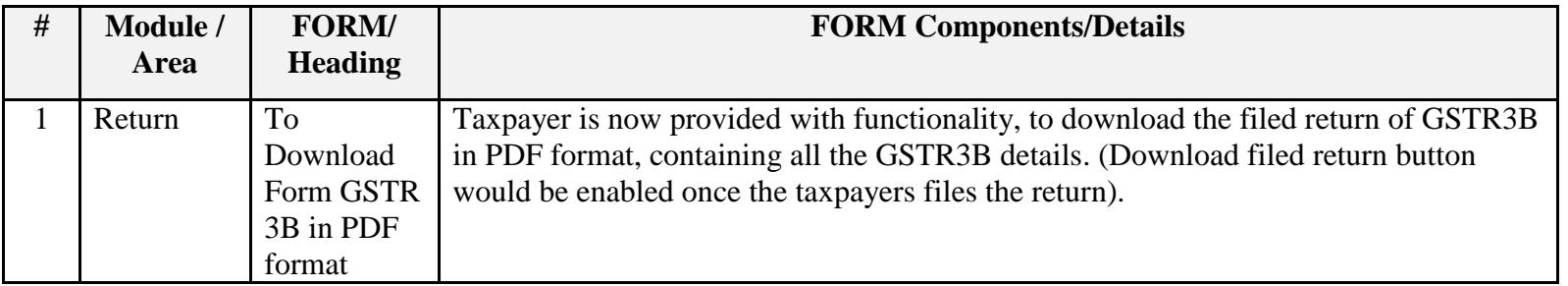

Date:-06-10-2017

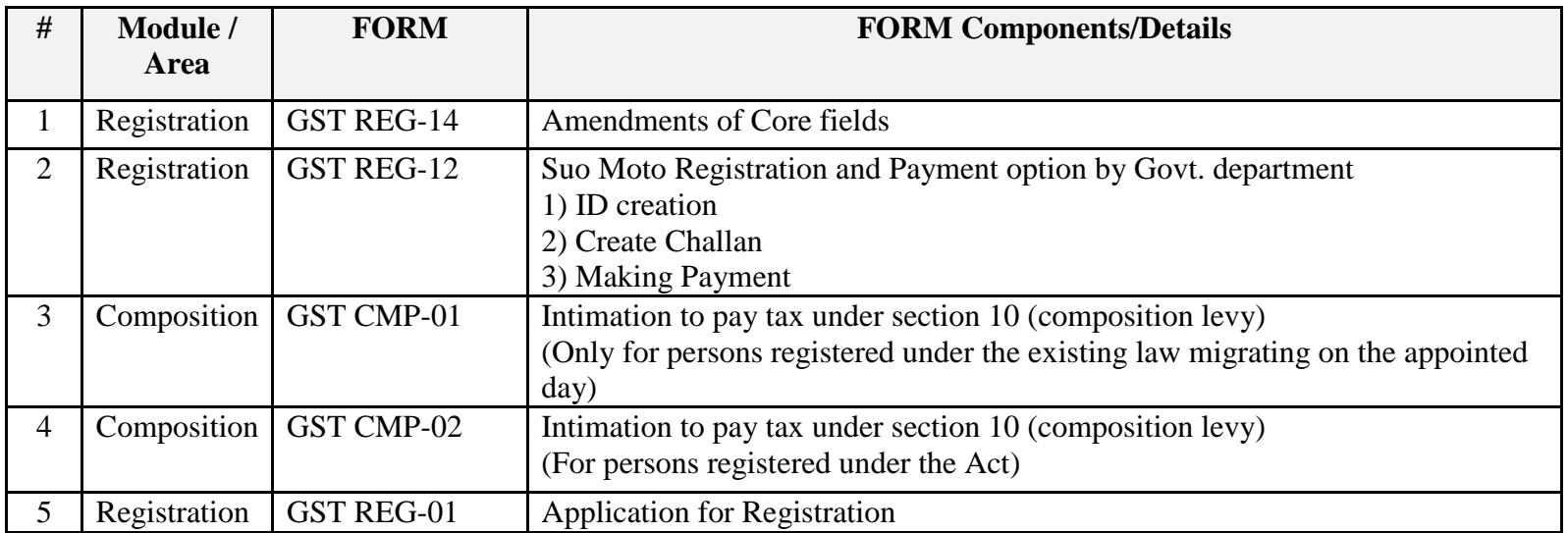

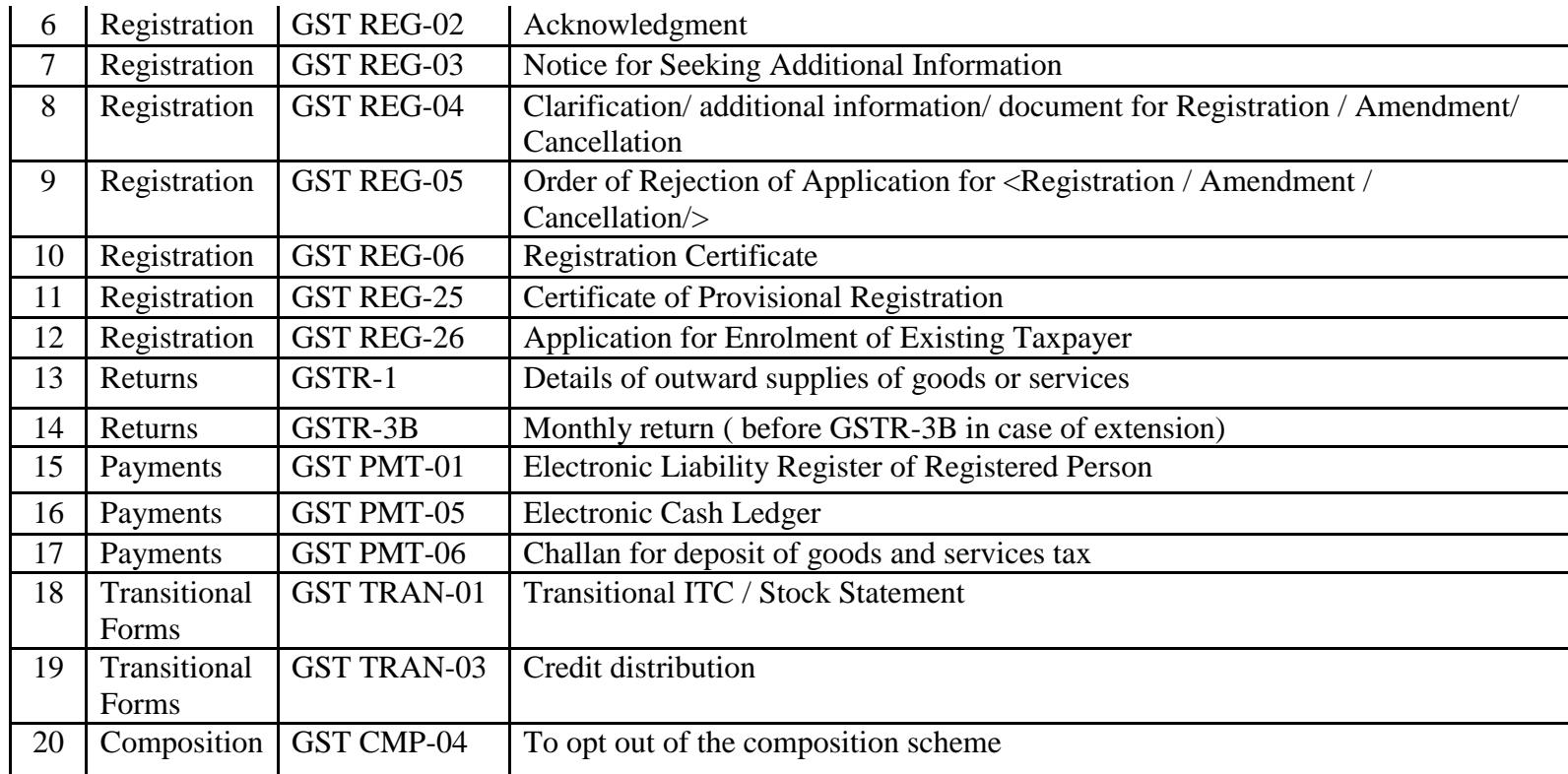